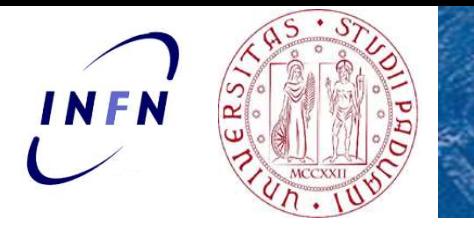

# LHCb Masterclass: scopo dell'esercizio

26/3/2024

LHCb team (in ordine alfaberico):<br>L. Arnone (laureanda),<br>A. Bertolin (ricercatore INFN),<br>A. Moro (laureanda),<br>L. Sestini (ricercatore INFN)<br>**Misura**<br>della <mark>vita media</mark><br>della <mark>particella D<sup>0</sup><br>su dati raccolti</mark> A. Bertolin (ricercatore INFN),<br>A. Moro (laureanda),<br>L. Sestini (ricercatore INFN)<br>Misura<br>della vita media<br>della particella D<sup>0</sup><br>su dati raccolti<br>dall'esperimento LHCb n mort (national),<br>L. Sestini (ricercatore INFN)<br>Misura<br>della <mark>vita media</mark><br>della particella D<sup>0</sup><br>su dati raccolti<br>dall'esperimento LHCb NFN<br>
NEN<br>
26/3/2024<br>
26/3/2024<br>
26/3/2024<br>
LHCb team (in ordine alfaberico):<br>
L. Arnone (laureanda),<br>
A. Bertolin (ricercatore INFN), NEN<br>
NEN<br>
26/3/2024<br>
26/3/2024<br>
26/3/2024<br>
LHCb team (in ordine alfaberico):<br>
L. Arnone (laureanda),<br>
A. Moro (laureanda),<br>
1. Sestini (ricercators INFN),<br>
1. Sestini (ricercators INFN) NFN<br>
A. Bertolin (ricercatore INFN),<br>
A. Bertolin (ricercatore INFN),<br>
A. Moro (laureanda),<br>
A. Moro (laureanda),<br>
A. Moro (laureanda),<br>
L. Sestini (ricercatore INFN), A. Moro (laureanda), NFN<br>
NEN<br>
26/3/2024<br>
LHCb team (in ordine alfaberico):<br>
L. Arnone (laureanda),<br>
A. Bertolin (ricercatore INFN),<br>
A. Moro (laureanda),<br>
L. Sestini (ricercatore INFN)

### **Misura**

della vita media

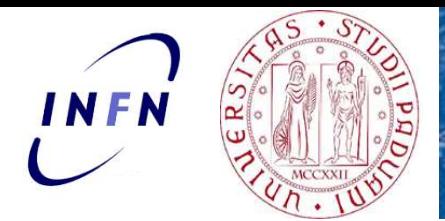

# Come si producono i D<sup>0</sup> ?<br>
Sesono essere prodotte artificialmente pegli acceleratori: ad

Come si producono i D<sup>0</sup>?<br>Le particelle D<sup>0</sup> possono essere prodotte artificialmente negli acceleratori: ad<br>esempio a LHC, fasci di protoni vengono accelerati tramite campi elettrici e guidati<br>lungo orbite circolari tramit esempio a LHC, fasci di producono i D<sup>0</sup> ?<br>Le particelle D<sup>o</sup> possono essere prodotte artificialmente negli acceleratori: ad<br>esempio a LHC, fasci di protoni vengono accelerati tramite campi elettrici e guidati<br>lungo orbite **Some si producono i D<sup>0</sup>?**<br>Le particelle D<sup>0</sup> possono essere prodotte artificialmente negli acceleratori: ad<br>esempio a LHC, fasci di protoni vengono accelerati tramite campi elettrici e guidati<br>lungo orbite circolari tram APPORTED STRUMENT COME SI PRODUCONO I D<sup>0</sup> ?<br>Le particelle D<sup>0</sup> possono essere prodotte artificialmente negli acceleratori: ad<br>esempio a LHC, fasci di protoni vengono accelerati tramite campi elettrici e guidati<br>lungo orbi Come si producono i D<sup>0</sup><br>
Le particelle D<sup>0</sup> possono essere prodotte artificialmente negli acceleratori: ad<br>
esempio a LHC, fasci di protoni vengono accelerati tramite campi elettrici e guidati<br>
lungo orbite circolari tram

CMS, ATLAS, ALICE e LHCb.

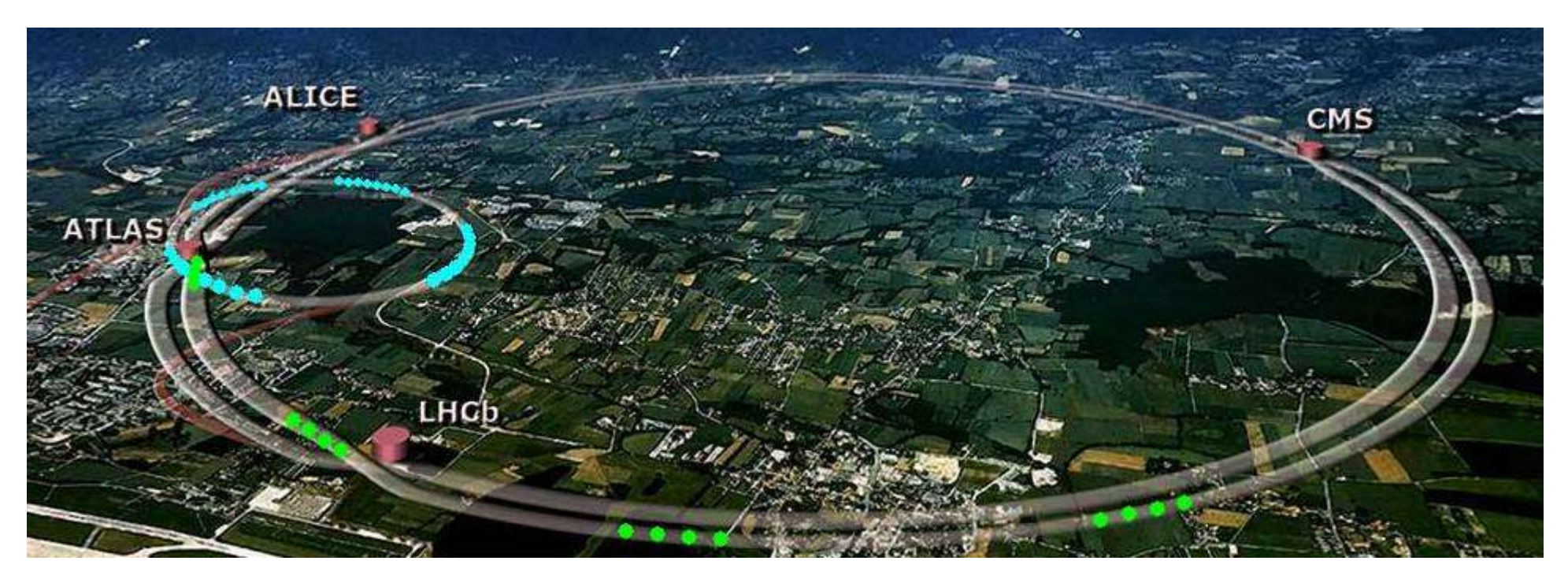

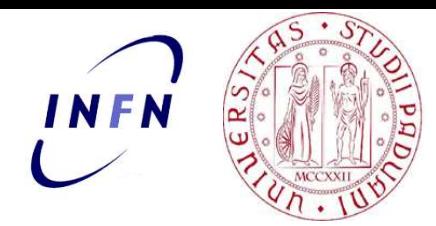

### E come si rivelano ? Il rivelatore LHCb

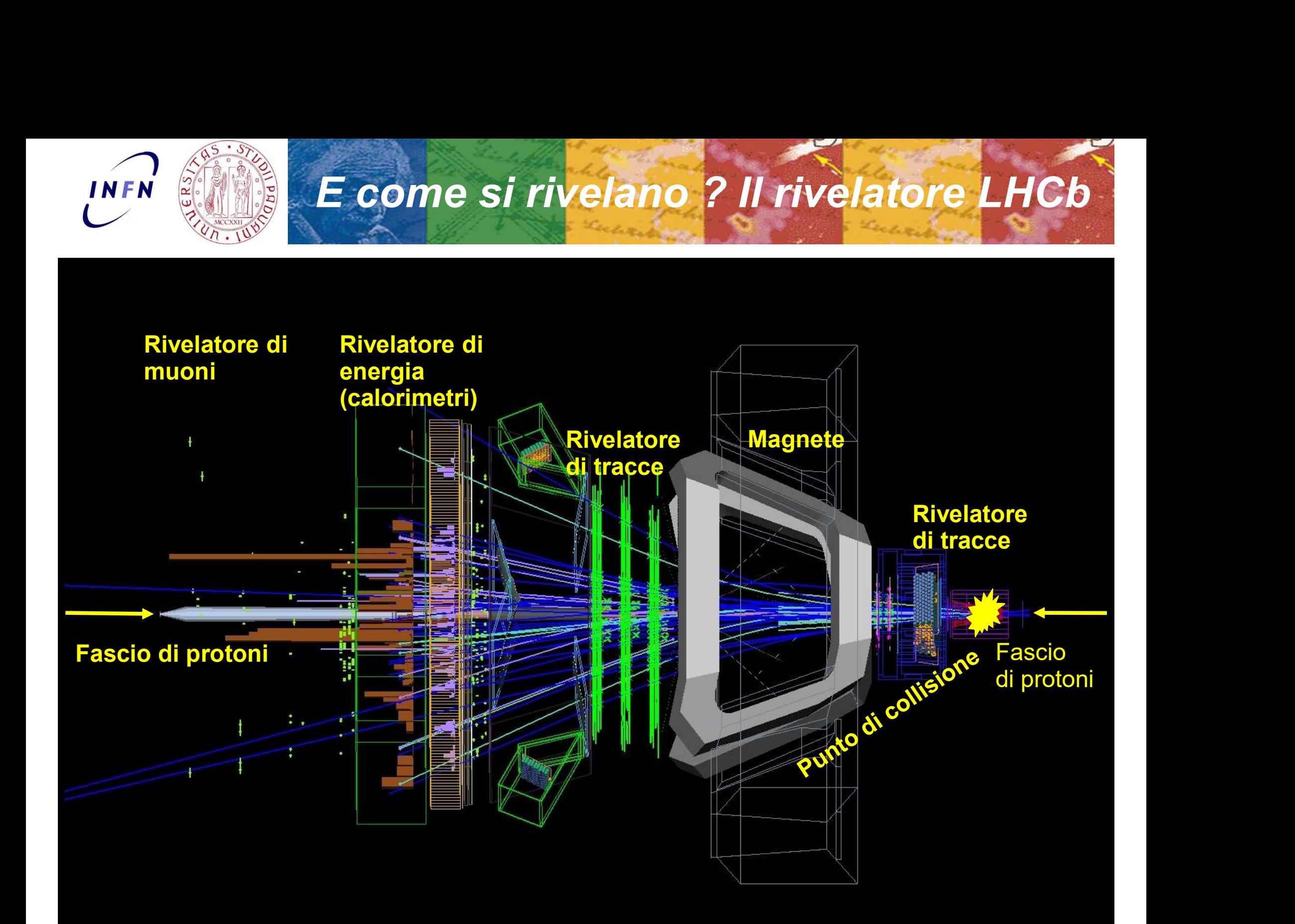

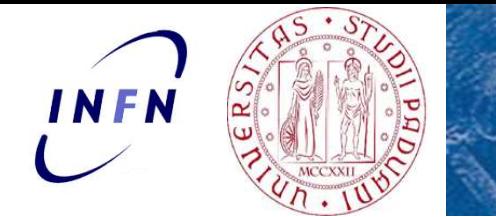

La particella D

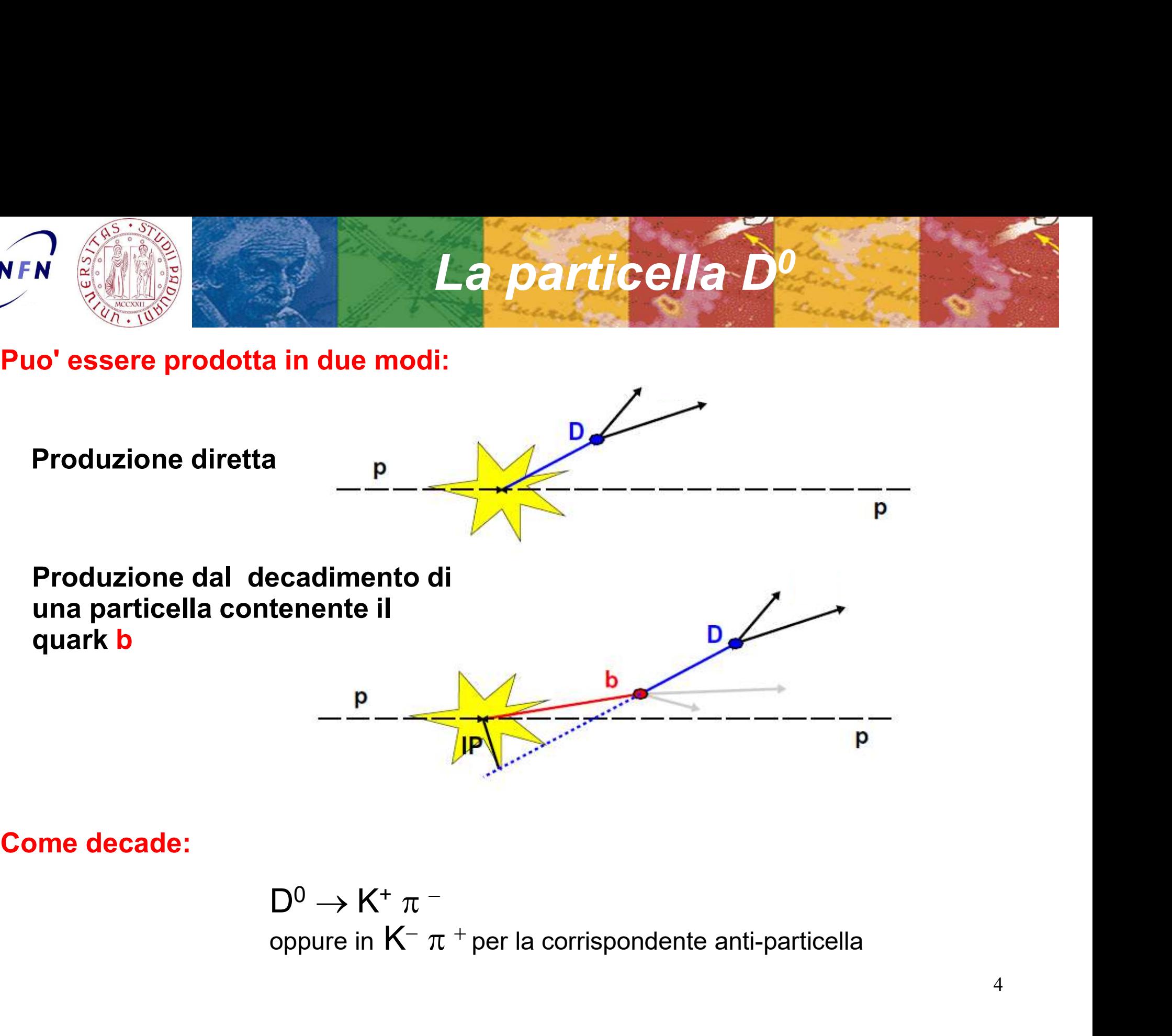

Come decade:

$$
D^0 \to K^+ \pi^-
$$
oppure in  $K^- \pi^+$  per la corrispondente anti-particlella

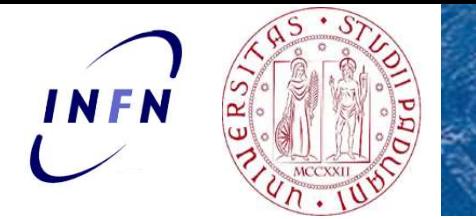

# **Il momento di una particella**

Momento (quantità di moto) di una particella

In fisica classica:  $p = mv$ 

In fisica relativistica (particelle che viaggiano a velocità prossime a quelle della luce), la formula è un po' più complicata:

$$
E = \sqrt{(\vec{p} \cdot c)^2 + (m_0 \cdot c^2)^2} \quad \boxed{\qquad \qquad} \quad p = \sqrt{\left(\frac{E}{c}\right)^2 - (m_0 \cdot c)^2}
$$

Il momento p di una particella di carica q si misura dal raggio R della sua traiettoria curva in un campo magnetico **B.**<br>  $R = p/qB$ una particella di carica **q** si misura dal raggio **R** dell<br>
in un campo magnetico **B**.<br> **E** =  $p/qB$ <br>
Grande raggio  $\rightarrow$  gra<br>
Piccolo raggio  $\rightarrow$  picc<br>
campo magnetico **B**<br>
è entrante nel foglio<br> **P**<sub>D0</sub> =  $P_K$  +

Grande raggio  $\rightarrow$  grande momento

Piccolo raggio  $\rightarrow$  piccolo momento.

campo magnetico B

$$
P_{D0} = P_K + P_{\pi}
$$
 5

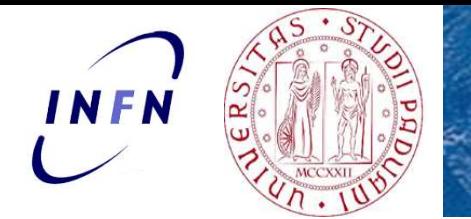

# La massa invariante

Ricaviamo l'espressione della massa dalla formula dell'energia relativistica:  $\frac{1}{2}$ <br>
ante<br>
a dell'energia relativistica:<br>
- p<sup>2</sup>)<br>
i momenti di K<sup>+</sup> e  $\pi$ 

 $\implies$  M =  $\sqrt{(E^{2}/c^{2} - p^{2})}$ ) and  $\overline{\phantom{a}}$ 

NEN<br>
NERICALE MASSA INVAN<br>
Ricaviamo l'espressione della massa dalla formi<br>  $E = \sqrt{(\vec{p} \cdot c)^2 + (m_0 \cdot c^2)^2}$  M =  $\sqrt{(E^2/c^2)}$ <br>
Nel nostro caso, D<sup>0</sup> → K<sup>+</sup>  $\pi^-$ , possiamo misurare<br>
Sostituendo nella formula, e facendo qual  $\pi$ -, possiamo misurare i momenti di K $^{\ast}$  e  $\pi^{-}.$ **assa invariante**<br>
la massa dalla formula dell'energia relativistica:<br>  $M = \sqrt{(E^2/c^2 - p^2)}$ , possiamo misurare i momenti di K<sup>+</sup> e  $\pi$ <sup>-</sup>.<br>
facendo qualche approssimazione: **-** Construction of the construction **EXECUTE:**<br>
Ricaviamo l'espressione della massa dalla formula dell'energia relativistica:<br>  $E = \sqrt{(\vec{p} \cdot c)^2 + (m_0 \cdot c^2)^2}$   $M = \sqrt{(E^2/c^2 - p^2)}$ <br>
Nel nostro caso,  $D^0 \rightarrow K^+ \pi^-$ , possiamo misurare i momenti di K<sup>+</sup> e  $\pi^-$ .<br>
S Example 11 and 12 and 12 and 12 and 12 and 12 and 12 and 13 and 13 and 13 and 14 and 14 and 14 and 15 and 16 and 16 and 16 and 16 and 16 and 16 and 16 and 16 and 16 and 16 and 16 and 16 and 16 and 16 and 16 and 16 and 16

 $m_{D0}^2$  = 2 x P<sub>K</sub> x P<sub> $\pi$ </sub> x (1- cos  $\theta$  )

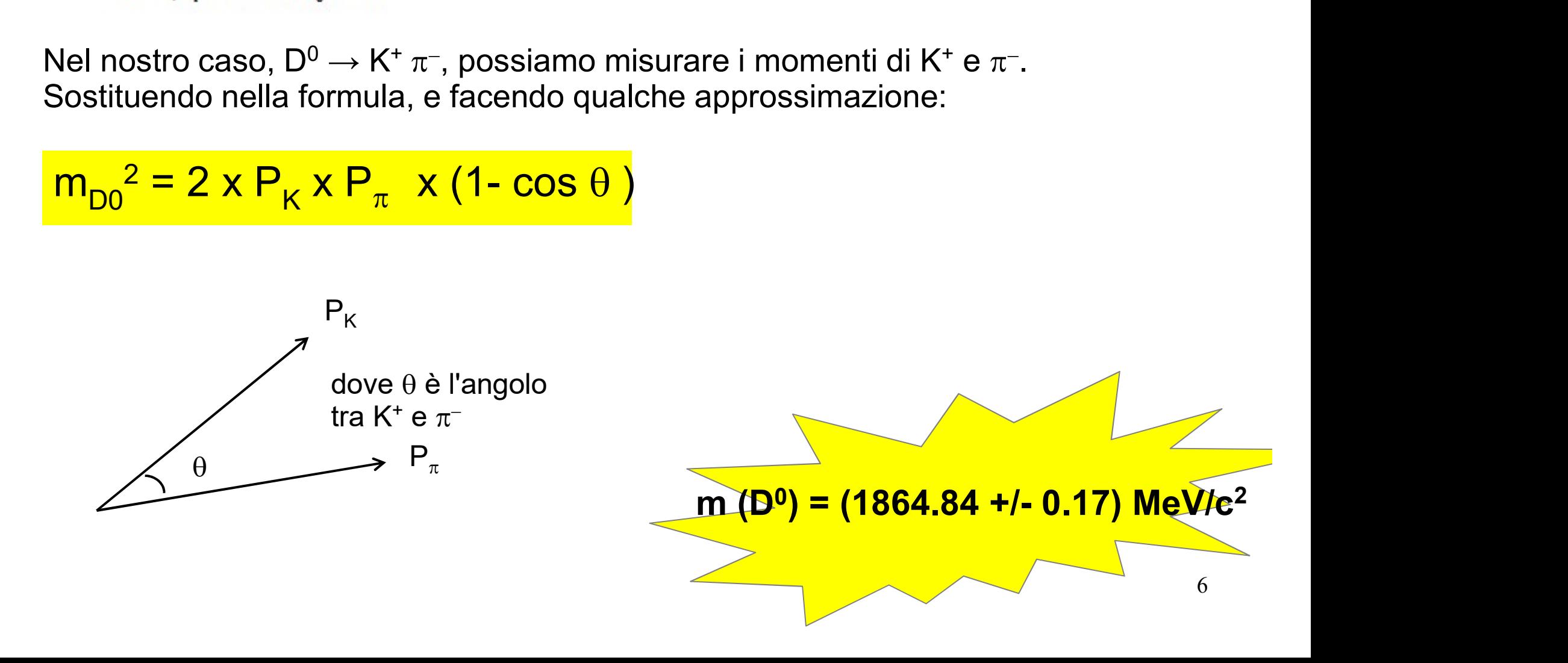

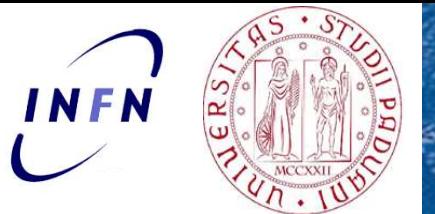

### Una parentesi: come rappresentiamo queste grandezze? Gli istogrammi

Supponiamo di avere misurato più volte una grandezza X. Un modo conveniente per rappresentare questi valori è l'istogramma.

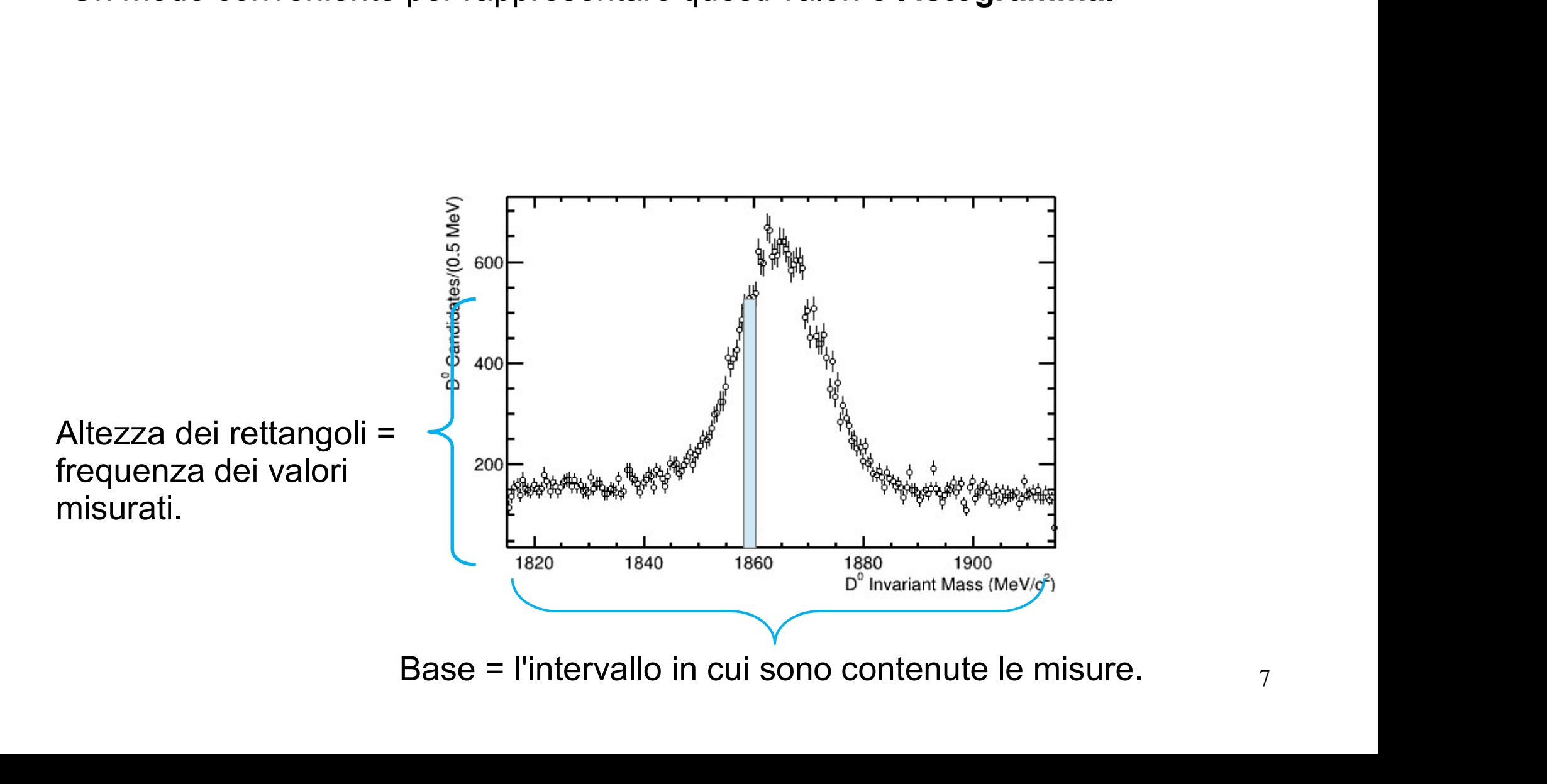

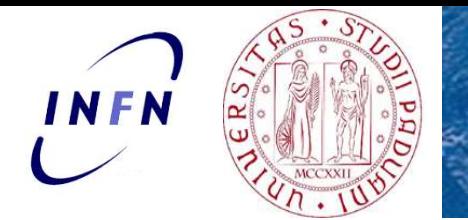

### Prima parte dell'esercizio: selezione degli **Prima parte dell'esercizio: selez<br>eventi D<sup>0</sup> --> K<sup>+</sup>**  $\pi$ **<sup>-</sup> e anti-D<sup>0</sup> --><br><sub>web.cern.ch/**</sub> --> $K^+ \pi^-$  e anti-D<sup>o</sup> esercizio: selezione degli  $\rightarrow$  K  $\pi^+$  and  $\rightarrow$

### https://lhcb-d0.web.cern.ch/

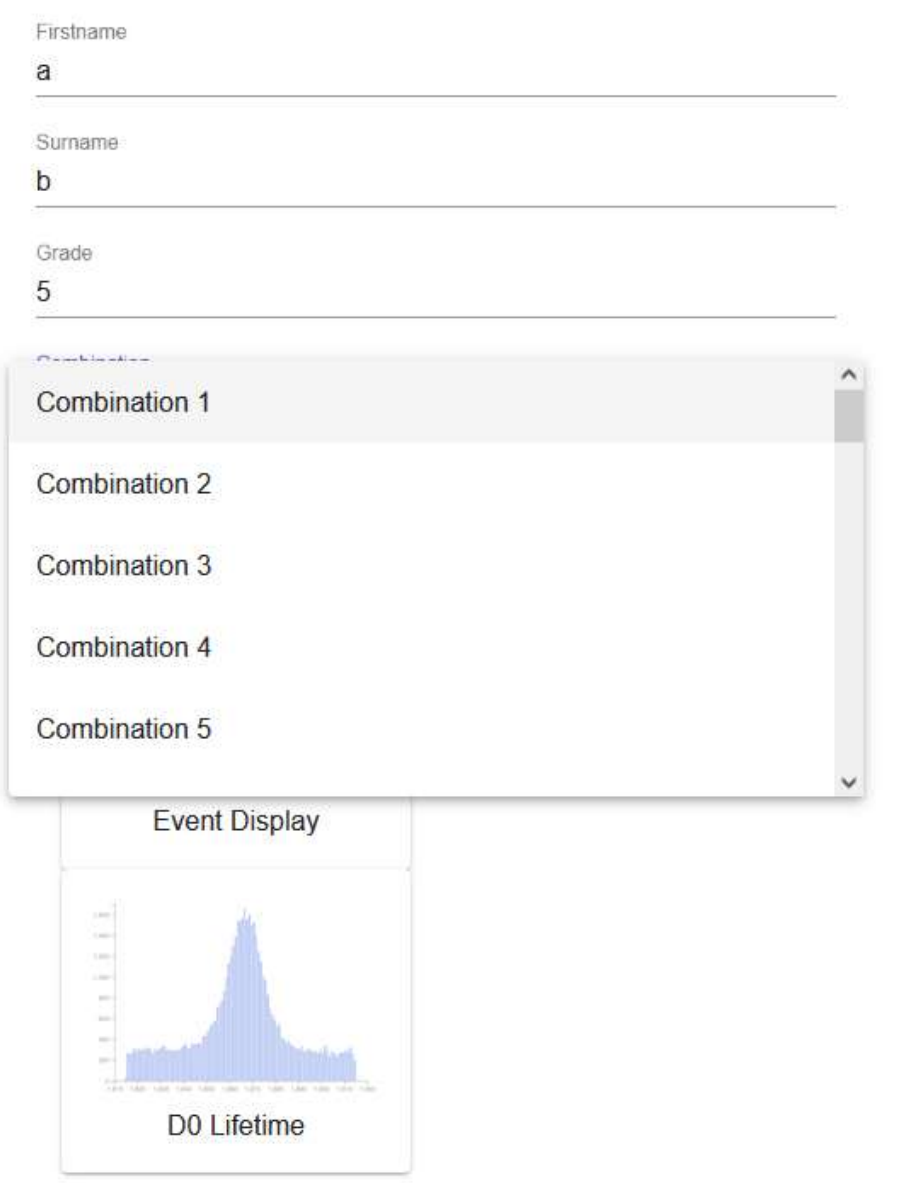

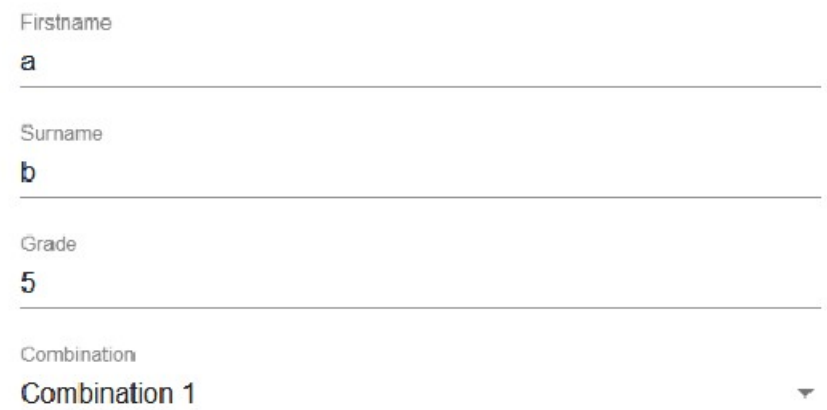

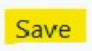

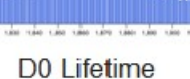

**Event Display** 

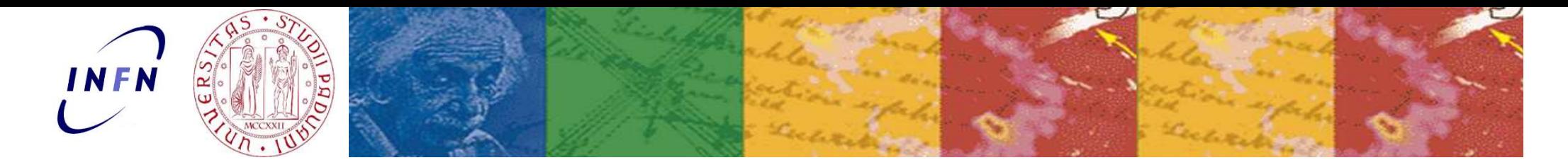

### **Event Display Exercise**

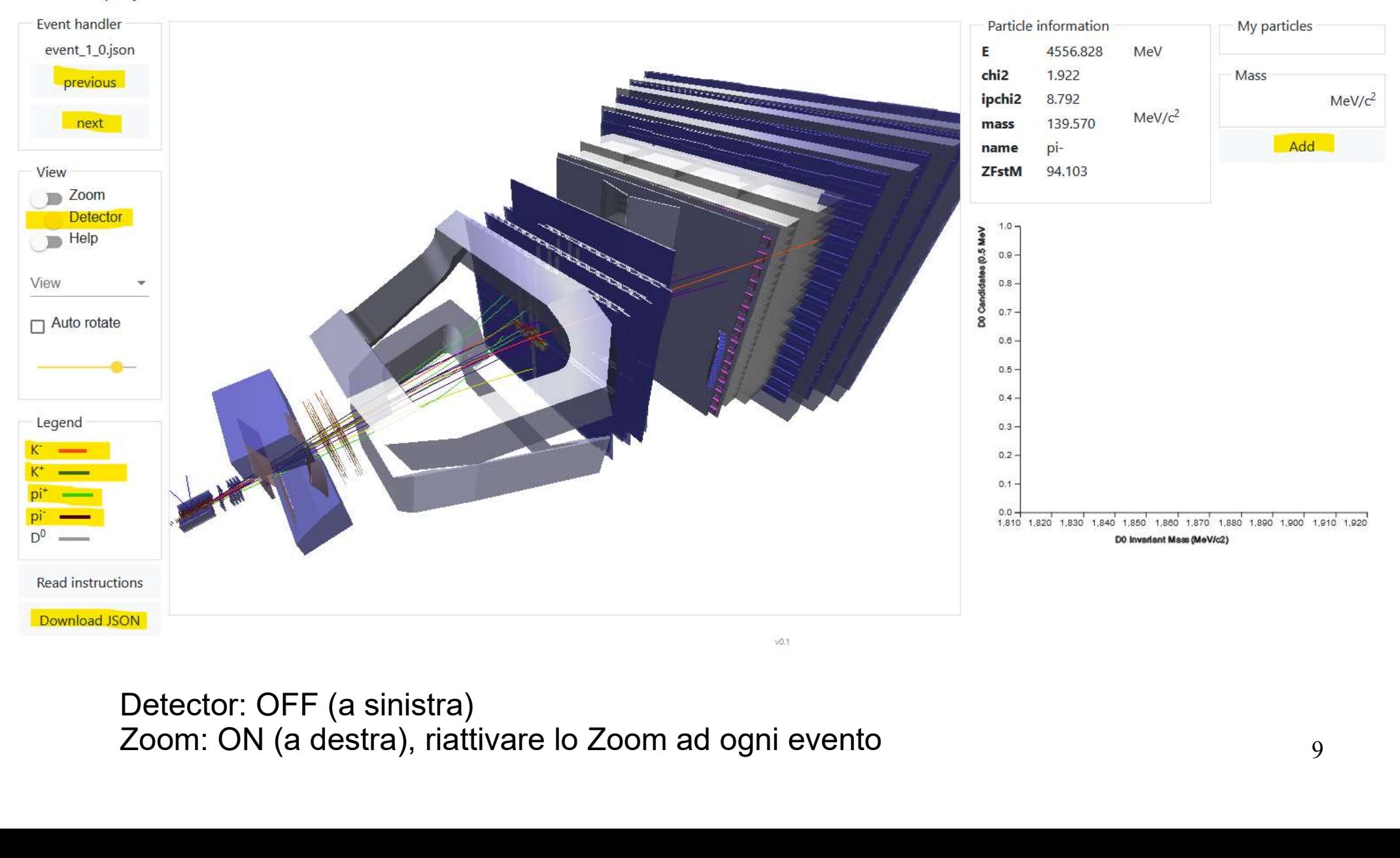

Detector: OFF (a sinistra)<br>Zoom: ON (a destra), riattivare lo Zoom ad ogni evento

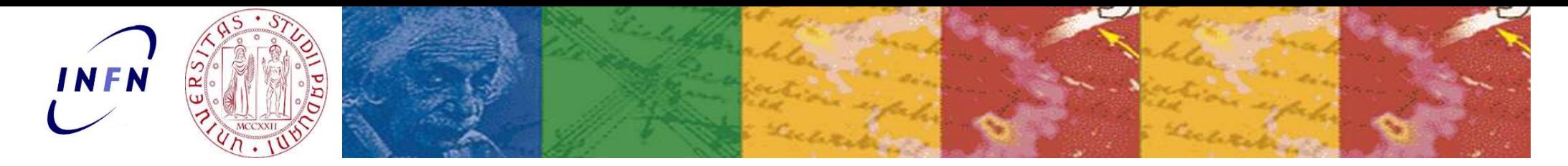

### **Event Display Exercise**

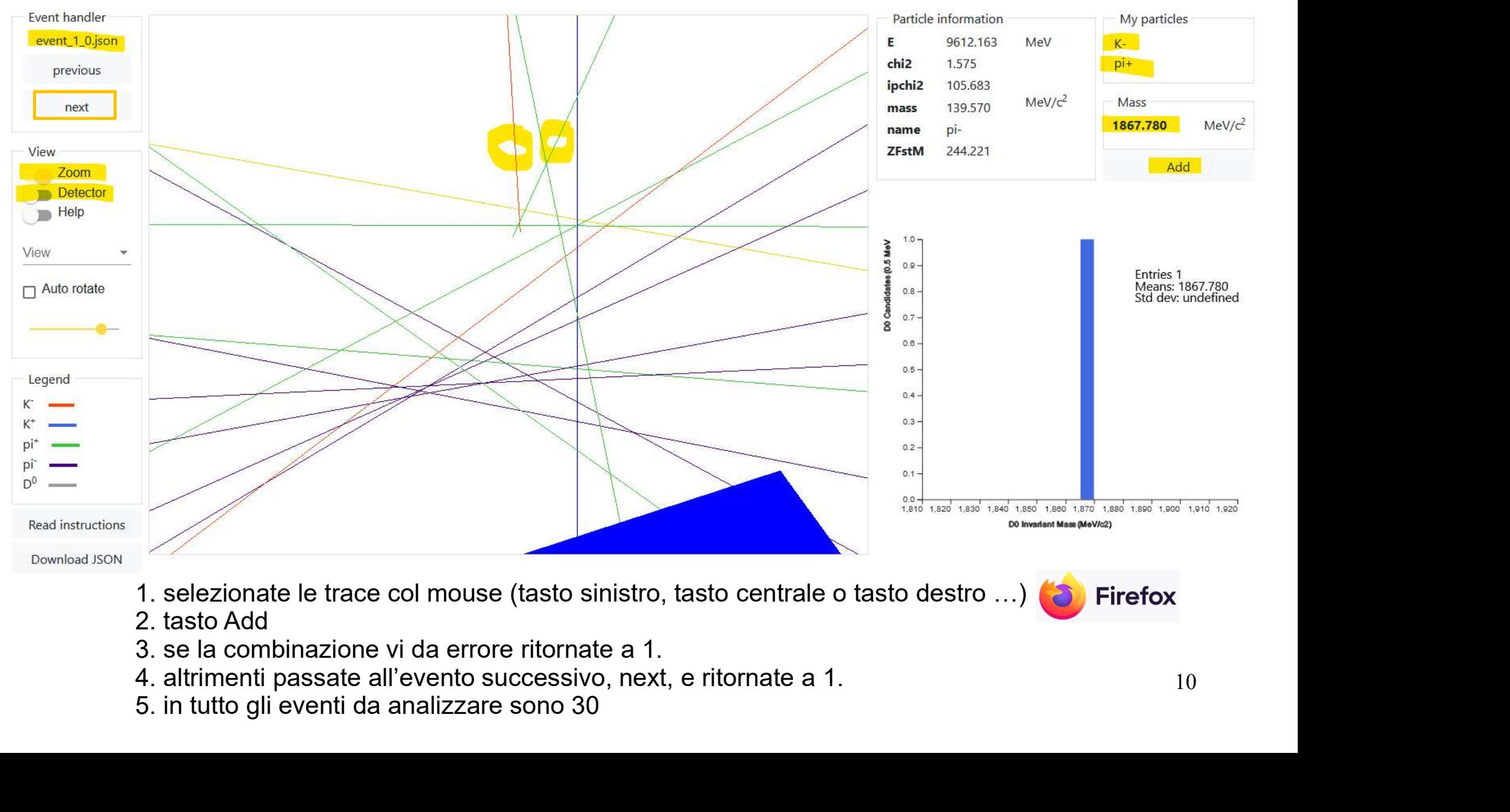

- 
- 
- 
- 

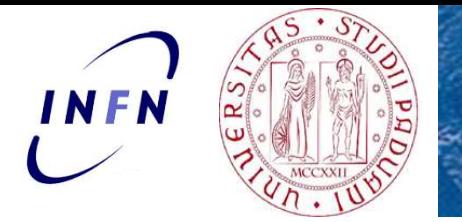

# Suggerimenti ...<br>Suggerimenti ...

**In ogni evento vedrete decine di tracce.**<br>In ogni evento vedrete decine di tracce.<br>Come si fa a capire quali potrebbero provenire dal D<sup>0</sup>?<br>Ricordate che Come si fa a capire quali potrebbero provenire dal D<sup>0</sup> ?<br>Ricordate che ... **Ricordate che ...**<br> **Ricordate che ...**<br> **Ricordate che ...**<br> **Ricordate che ...**<br> **Ricordate che ...**<br> **Ricordate che ...**<br> **Ricordate che ...**<br> **Ricordate che ...**<br> **Ricordate che ...**<br> **Ricordate che ...**<br> **Ricordate** In ogni evento vedrete decine di tracce.<br>
Come si fa a capire quali potrebbero provenire da<br>
Ricordate che ...<br>
•  $D^0 \rightarrow K^+ \pi^-$  e anti- $D^0 \rightarrow K^- \pi^+$ <br>
• La massa del  $D^0$  è 1864 MeV/c<sup>2</sup><br>
• Il  $D^0$  "viaggia" prima di dec

- $D^0 \rightarrow K^+ \, \pi^-$  e anti- $D^0 \rightarrow K^- \, \pi^+$  $\pi^+$ +
- La massa del  $D^0$  è 1864 MeV/ $c^2$
- $\bullet\,$  Il D $^0$  "viaggia" prima di decadere  $\Rightarrow$  il vertice di decadimento del D $^0$  è evento vedrete decine di tracce.<br>
si fa a capire quali potrebbero provenire dal D<sup>0</sup>?<br>
ate che ...<br>
K<sup>+</sup>  $\pi$  e anti-D<sup>0</sup> → K<sup>-</sup>  $\pi$ <sup>+</sup><br>
assa del D<sup>0</sup> è 1864 MeV/c<sup>2</sup><br>
"viaggia" prima di decadere ⇒ il vertice di decadime ogni evento vedrete decine di tracce.<br>
sponse i fa a capire quali potrebbero provenire dal D<sup>0</sup> ?<br>
cordate che ...<br>
D<sup>0</sup> → K<sup>+</sup>  $\pi$  e anti-D<sup>0</sup> → K<sup>-</sup>  $\pi$ <sup>+</sup><br>
La massa del D<sup>0</sup> è 1864 MeV/c<sup>2</sup><br>
Il D<sup>0</sup> "viaggia" prima d ogni evento vedrete decine di tracce.<br>
ome si fa a capire quali potrebbero provenire dal D<sup>0</sup> ?<br>
icordate che ...<br>
D<sup>0</sup>  $\rightarrow$  K<sup>+</sup>  $\pi$ <sup>-</sup> e anti-D<sup>0</sup>  $\rightarrow$  K<sup>-</sup>  $\pi$ <sup>+</sup><br>
La massa del D<sup>0</sup> è 1864 MeV/c<sup>2</sup><br>
Il D<sup>0</sup> \*viaggia" ome si fa a capire quali potrebbero provenire<br>icordate che ...<br> $D^0 \rightarrow K^+ \pi^-$  e anti- $D^0 \rightarrow K^- \pi^+$ <br>La massa del  $D^0$  è 1864 MeV/c<sup>2</sup><br>Il  $D^0$  "viaggia" prima di decadere ⇒ il vertice<br>spostato rispetto al vertice primario ate che ...<br>
K<sup>+</sup>  $\pi$  e anti-D<sup>0</sup>  $\rightarrow$  K<sup>-</sup>  $\pi$ <sup>+</sup><br>
assa del D<sup>0</sup> è 1864 MeV/c<sup>2</sup><br>
"viaggia" prima di decadere  $\Rightarrow$  il vertice di decadimento del D<sup>0</sup> è<br>
tato rispetto al vertice primario di collisione, il punto verso c
- Il D<sup>0</sup> è una particella neutra, K e  $\pi$  sono particelle cariche

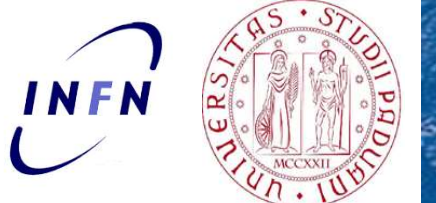

### **Seconda parte dell'esercizio:** Misura della<br>
vita media del D<sup>0</sup><br>
è una particella instabile, dopo un certo tempo decade in K<sup>+</sup> e  $\pi$ <br>
cadimento è descritto dalla legge esponenziale Seconda parte dell'esercizio: Misura della Vita media del P vita media del D<sup>o</sup>

Il Dº è una particella instabile, dopo un certo tempo decade in K $^{\scriptscriptstyle +}$  e  $\pi^{\scriptscriptstyle -}$ **-** *Company of the company of the company* 

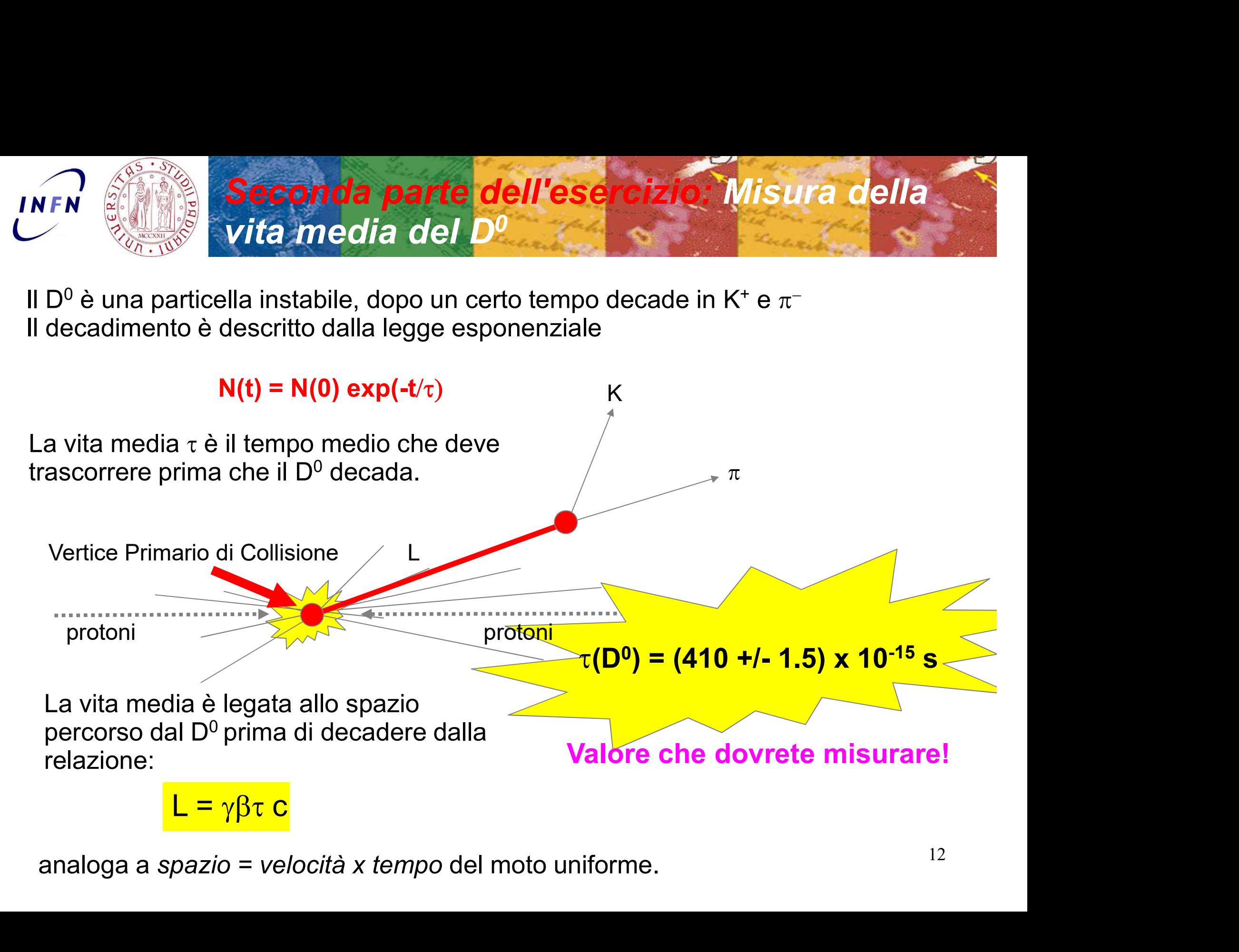

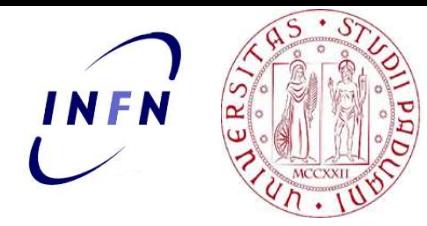

### Come posso misurare la vita media del Dº?

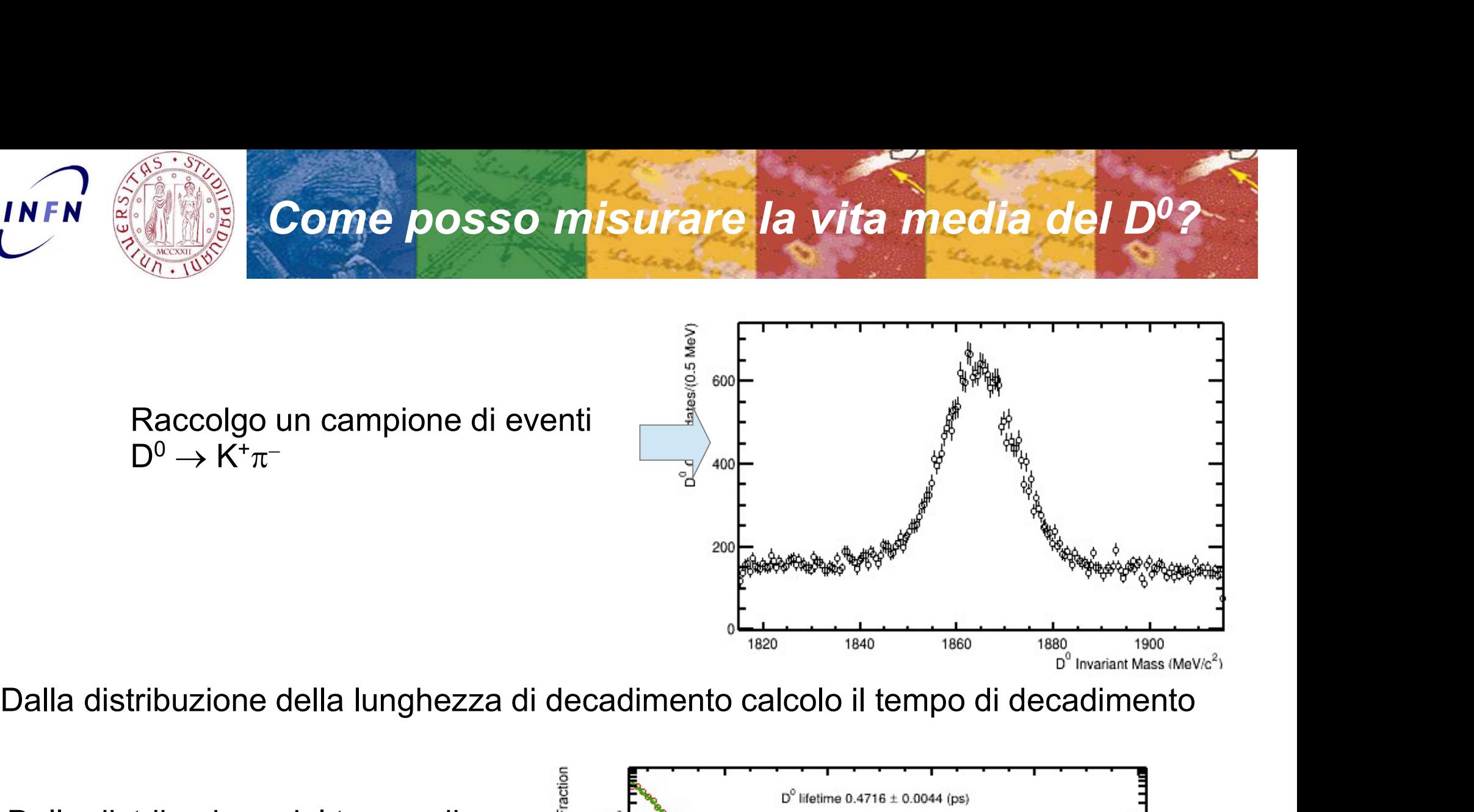

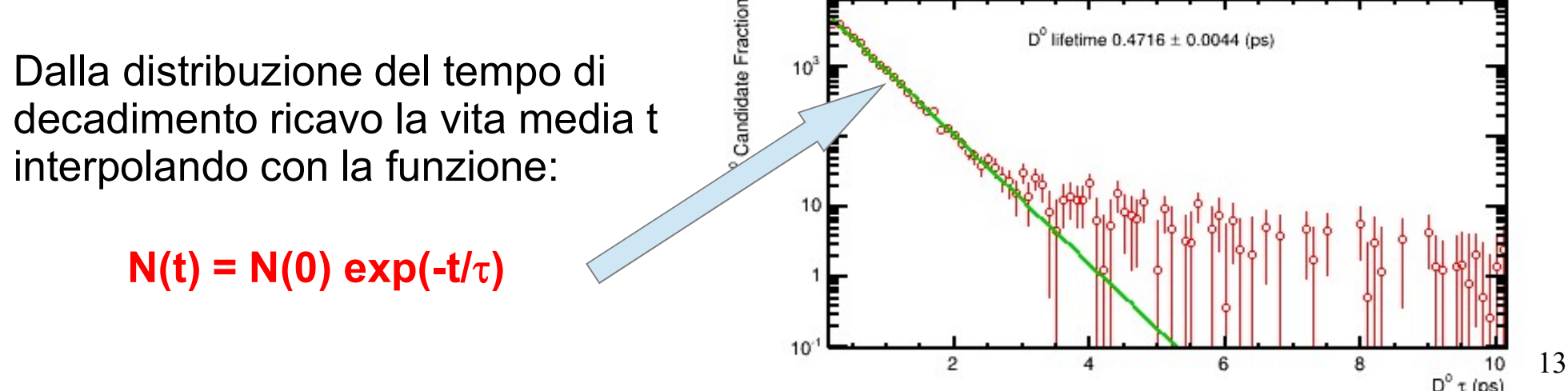

NB: interpolare = trovare la curva che meglio approssima la mia distribuzione

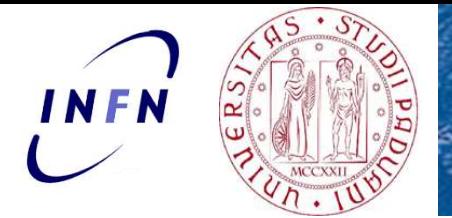

# Attenzione! Segnale e fondo

Nelle collisioni NON viene sempre prodotta la particella che stiamo cercando! Essa viene prodotta solo in un sottoinsieme delle collisioni che vengono registrate. VEN<br>
Velle collisioni NON viene sempre prodotta la particella che stiamo cercando!<br>
Essa viene prodotta solo in un sottoinsieme delle collisioni che vengono registrate.<br>
Particella che stiamo cercando → SEGNALE<br>
Tutto il

Particella che stiamo cercando  $\rightarrow$  SEGNALE Tutto il resto  $\rightarrow$  FONDO

del  $D^0$ .

Nelle collisioni NON viene sempre prodotta la particella che stiamo cercando!<br>Essa viene prodotta solo in un sottoinsieme delle collisioni che vengono registrate.<br>Particella che stiamo cercando → **SEGNALE**<br>Tutto il resto Nelle collisioni NON viene sempre prodotta la particella che stiamo cercando!<br>Essa viene prodotta solo in un sottoinsieme delle collisioni che vengono registrate.<br>Particella che stiamo cercando → **SEGNALE**<br>Tutto il resto del  $D^{0}$ . Essa viene prodotta solo in un sottoinsieme delle collisioni che vengono reg<br>Particella che stiamo cercando → **SEGNALE**<br>Tutto il resto → **FONDO**<br>Voi avete selezionato tracce che combinate danno una massa simile a que<br>del

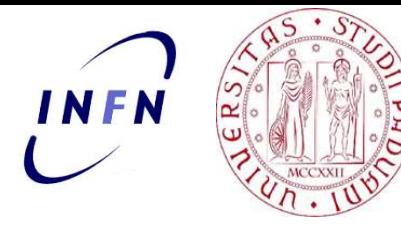

# Interpolazione dell'isto. di massa

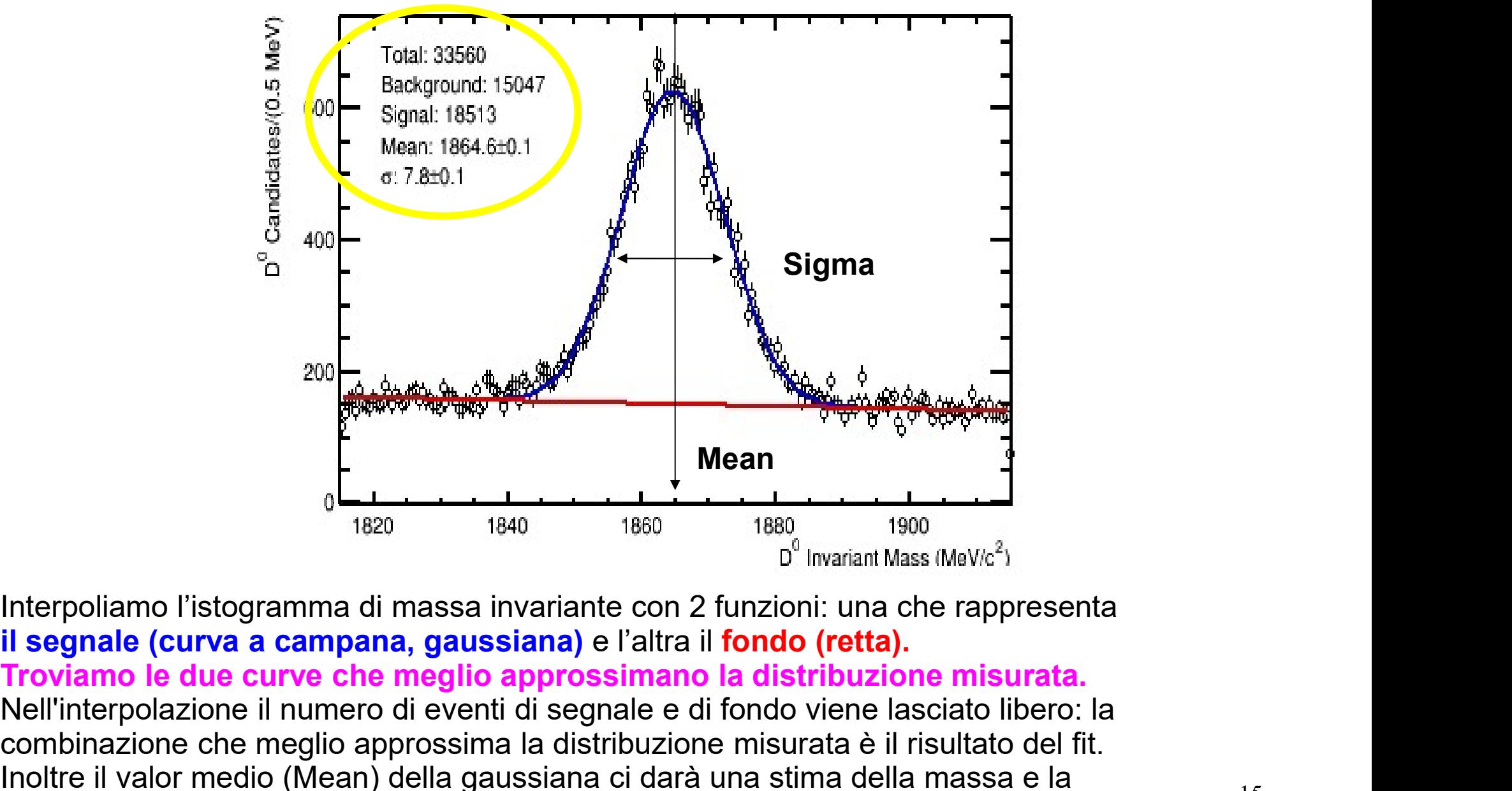

Nell'interpoliazione il numero di eventi di segnale e di fondo viene lasciato libero: la<br>
il segnale (curva a campana, gaussiana) e l'altra il fondo viene rappresenta<br>
Troviano le due curve che meglio approssimano la dist combinazione che meglio approssima la distribuzione misurata è il risultato del fit.<br>
Si distribuzione che meglio approssima la distribuzione misurata è il risultato del fit.<br>
Troviamo la distribuzione che meglio approssi  $200$ <br>
Interpoliamo l'istogramma di massa invariante con 2 funzioni della gaussiana di fileso di massa invariante della massa Merici di segnale (curva a campana, gaussiana) e l'altra il fondo (retta).<br>
Troviamo le due cur **Sigma (S)** una stima dell'incertezza sulla misura della massa.<br>
Sigma (s) una stima della misura della misura della massa.<br>
Sigma (s) una stima della misura della misura della misura della misura della misura della misur

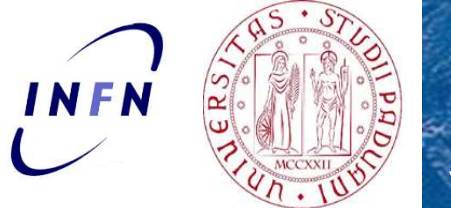

### Le regioni di segnale e fondo per stimare le distribuzioni di altre variabili **VEN SCRIPT DE CONSERVERENT DE CONSERVERENT DE CONSERVERENT DE CONSERVERENT DE CONSERVERENT DE CONSERVERENT DE CONSERVERENT DE CONSERVERENT DE CONSERVERENT DE CONSERVERENT DE CONSERVERENT DE CONSERVERENT DE CONSERVERENT DE** e e fondo per<br>
oni di altre variabili<br>
, come per esempio la quantità<br>
ste variabili per gli eventi di Come faccio a sapere che distribuzioni di altre variabili voglio studiare altre proprietà caratteristiche del D<sup>0</sup>, come per esempio la quantità di moto, etc.<br>Come faccio a sapere che distribuzione hanno queste variabili p

di moto, etc..

segnale?

Individuiamo due regioni:

- regione dominata dal segnale (attorno al picco)
- regione dominata dal fondo (bande laterali attorno al picco)

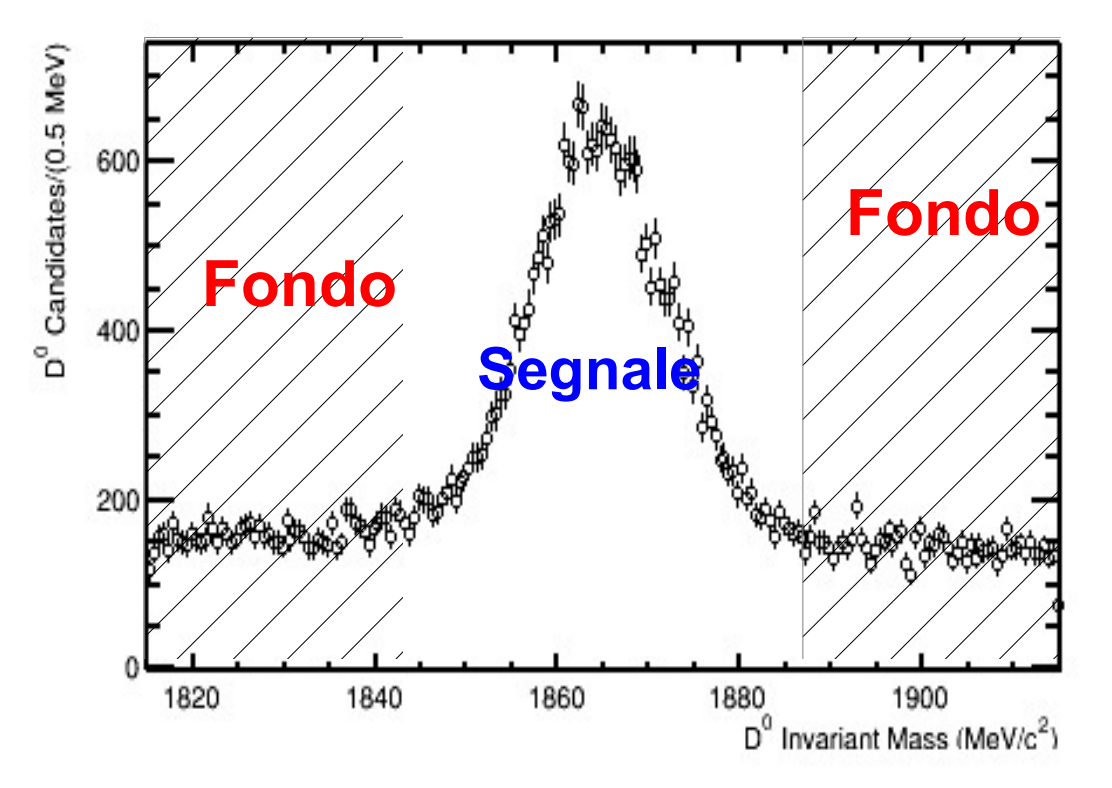

Fondo) Uso gli eventi delle bande laterali (solo fondo!) per stimare la distribuzione del fondo che resta sotto il picco del segnale.

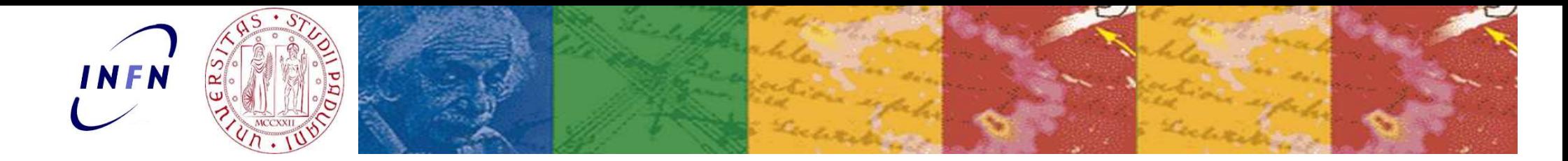

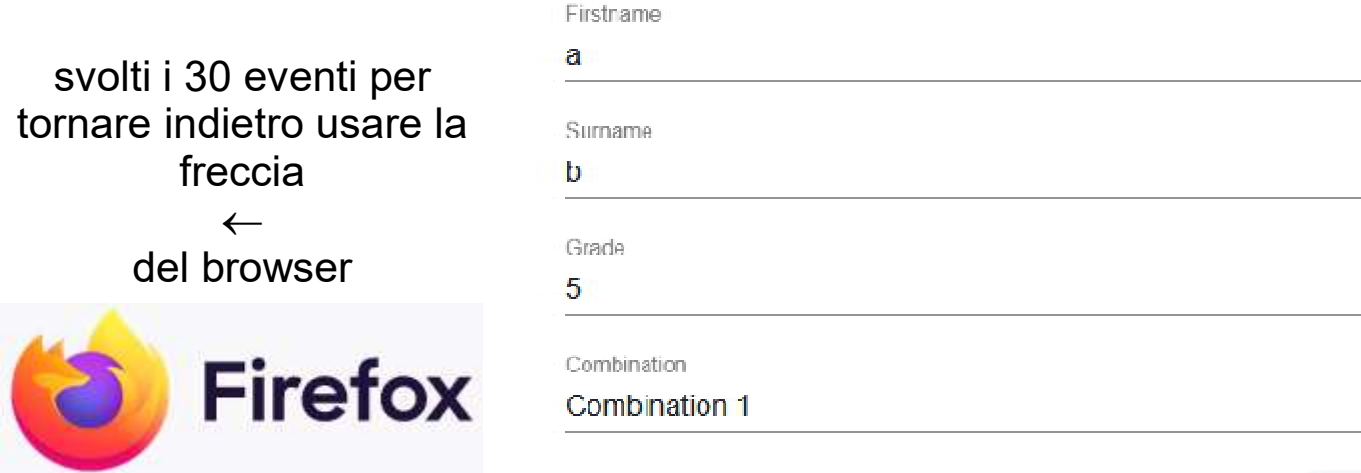

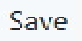

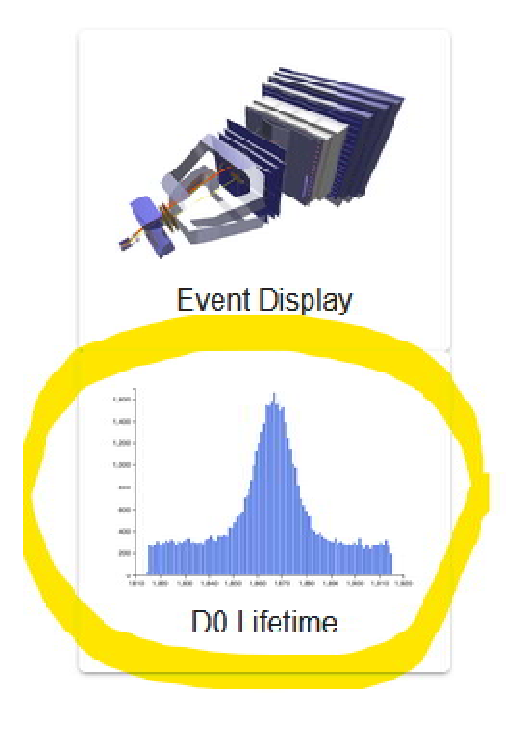

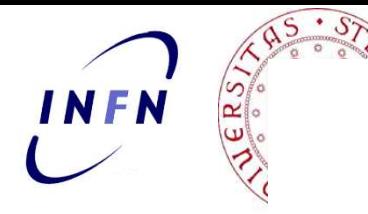

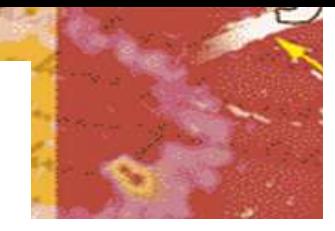

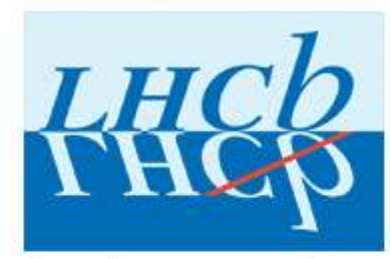

### Welcome to the LHCb masterclass exercise on measuring the lifetime of the D0 meson.

The goal of this exercise is to measure the lifetime of the D0 meson, a fundamental particle made of a charm quark and an up anti-quark. In order to do so, you will first learn how to separate signal D0 mesons from backgrounds. Finally, you will compare your results to the values found by the Particle Data Group (http://pdgLive.lbl.gov).

Step-by-step instructions:

1. Plot the D0 mass distribution. The mass of the D0 is a fundamendal variable which separates signal (the peaking structure in the middle) from the flat background.

2. Read the results of the fit and use them to determine the signal range. The function being fitted to the signal is a Gaussian, whose width, indicated by the greek letter o, is related to how far the signal extends from the mean for most probable) value. In particular, an interval of  $\pm 1$   $\sigma$  around the mean value contains 68% of the signal, while  $\pm 3$   $\sigma$  contains 99.7% of the signal. Use the slider to set the signal range to be  $\pm 3$   $\sigma$  around the mean value.

3. Plot the variable distributions. You will see three further plots appearing, and in each one the blue points represent the distribution of the signal in that variable while the red points represent the distribution of the background. The plot is logarithmic in the Y axis, and each point represents the fraction of the total signal in that bin. Which regions of each variable contain mostly signal? Which contain mostly background?

4. Fit the lifetime distribution. Save the results of your fit and compare them to the PDGvalue. Do they agree ? 5. Repeat step 4 but now varying the upper D0 log(IP) variable range from 1.5 to -2 in steps of 0.2. Do you notice a pattern?Talk to a demonstrator about your results. Does the D0 lifetime with an log(IP) cut of-1.5 agree better or worse with the PDG than the lifetime with an log(IP) cut of 1.5?

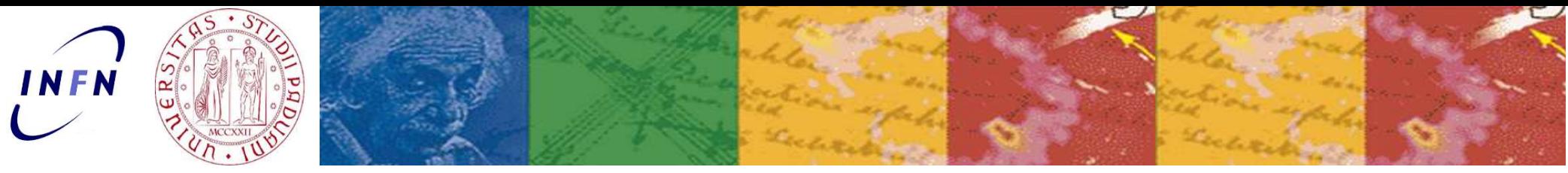

### D<sup>0</sup> lifetime Exercise

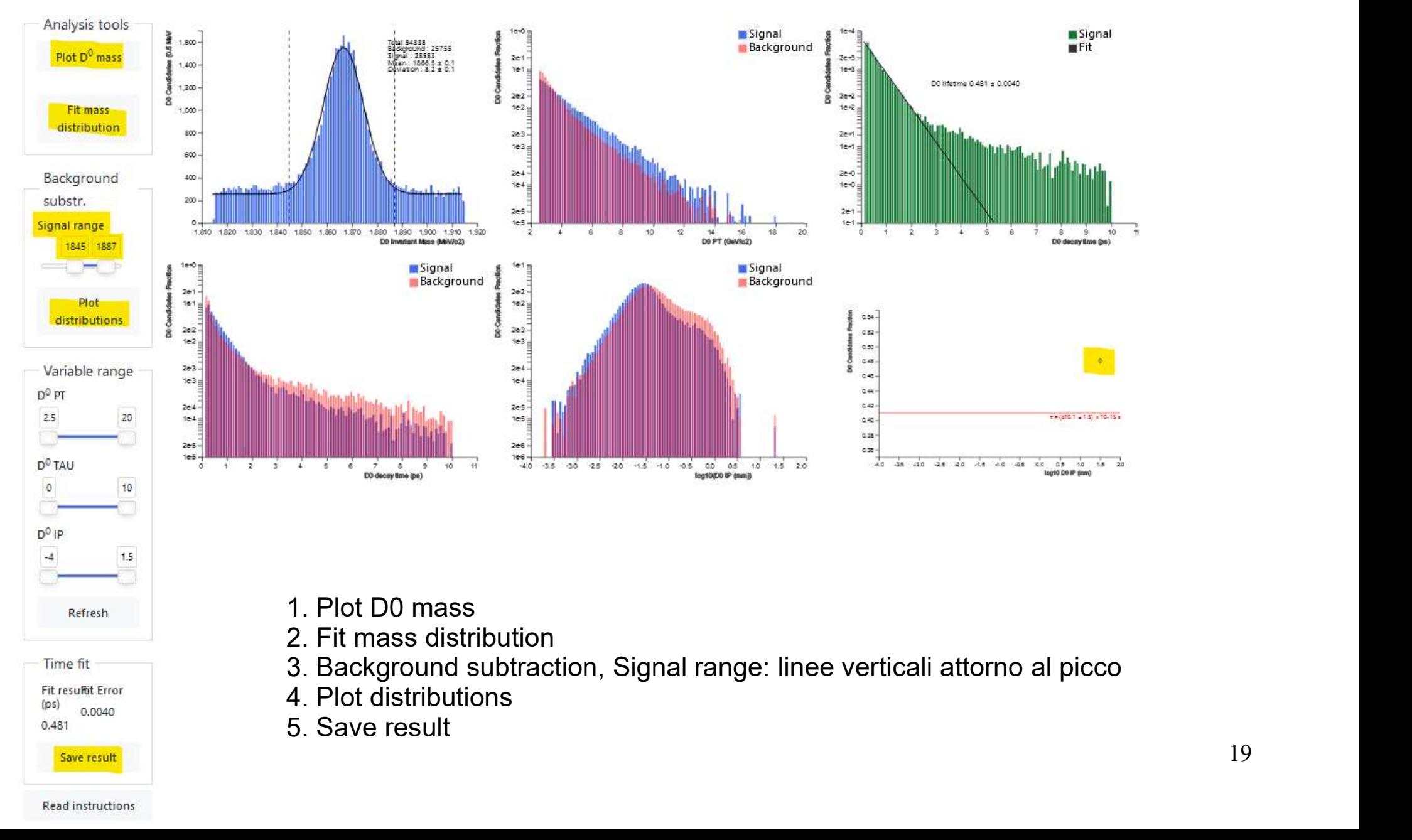

- 
- 
- 
- 
- 

Save result

0.0040

Refresh

Time fit Fit resultit Error

 $(p<sub>s</sub>)$ 

 $0.481$ 

 $D^0$  IP

 $-4$ 

 $1.5$ 

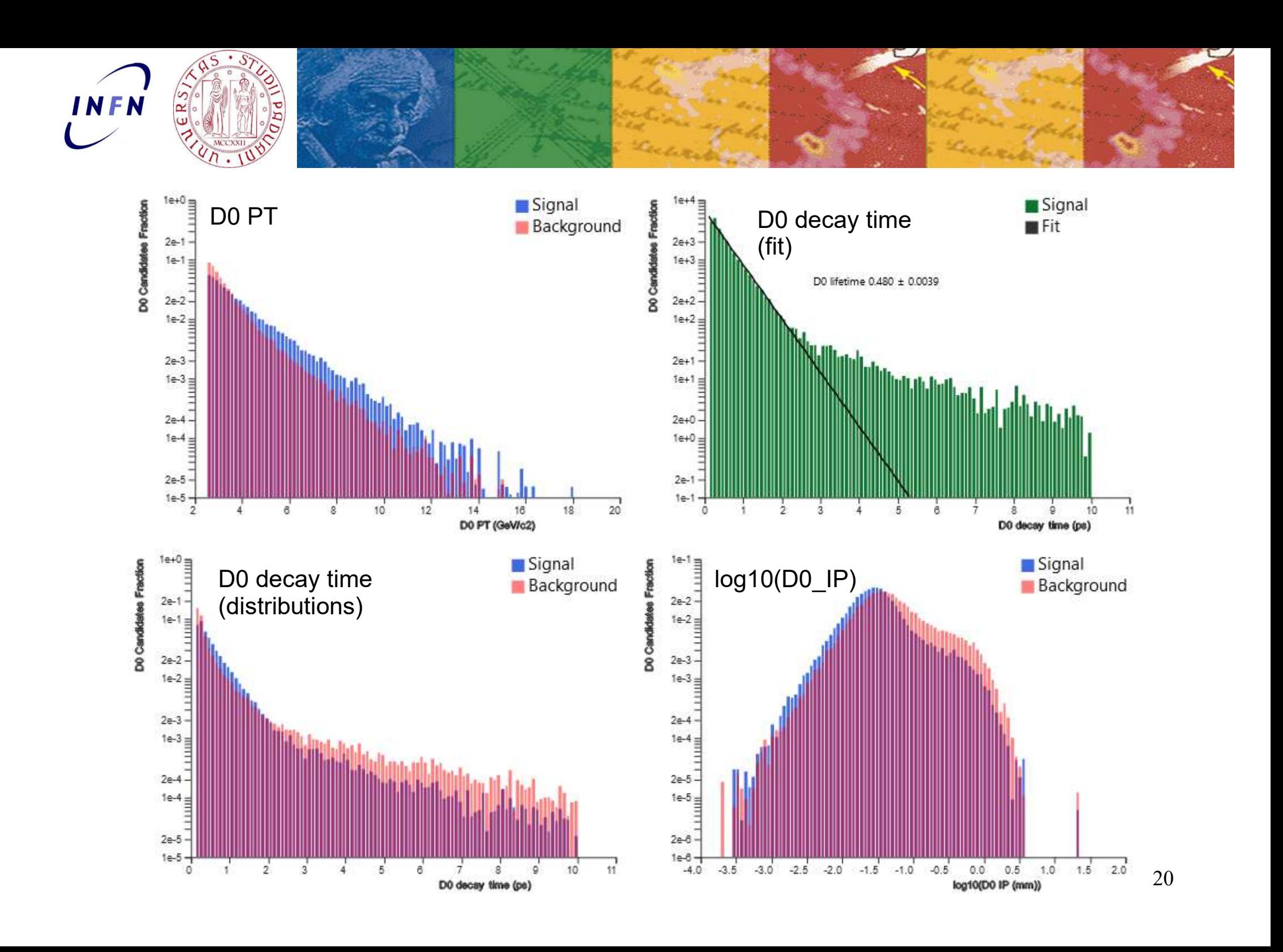

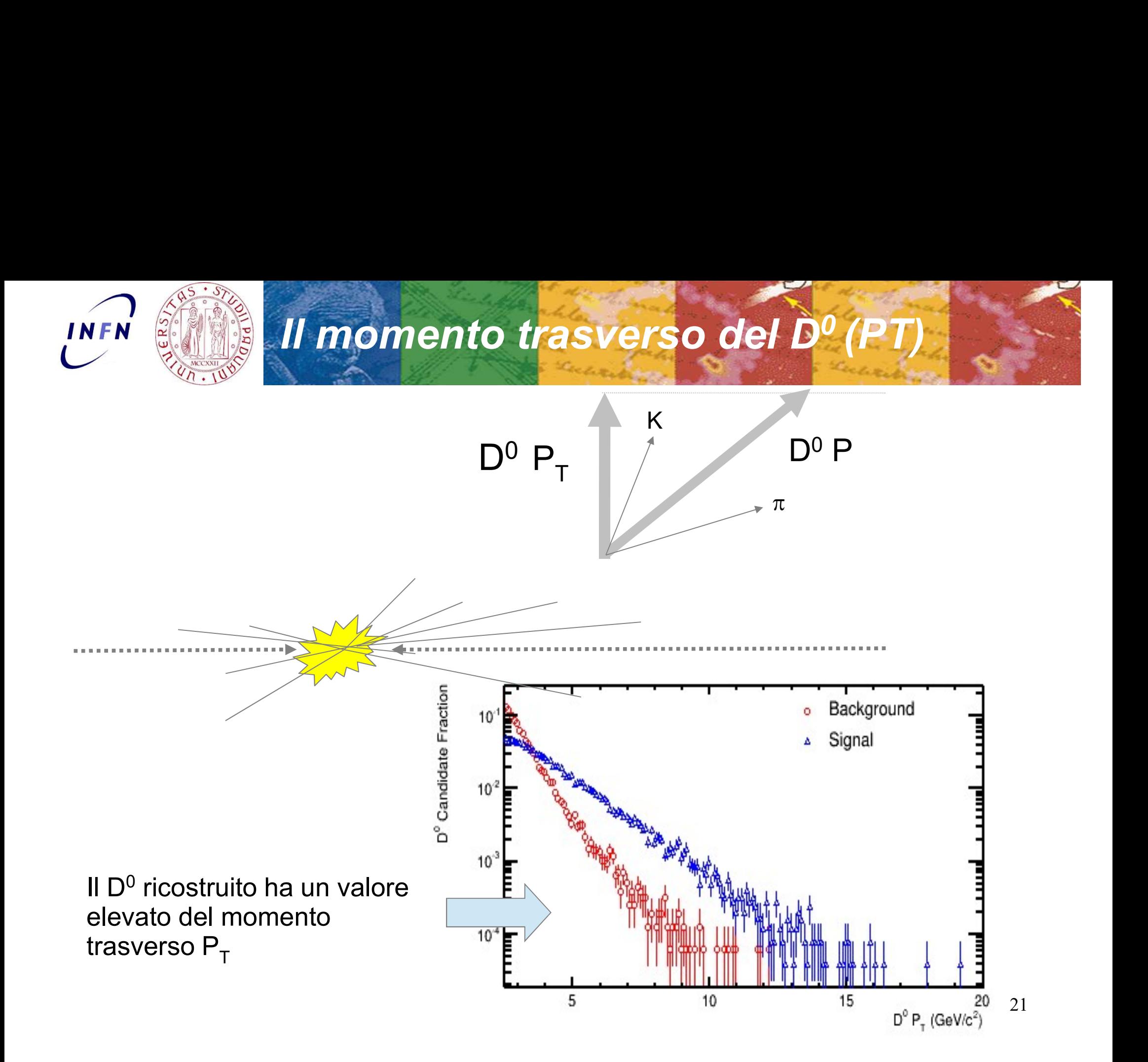

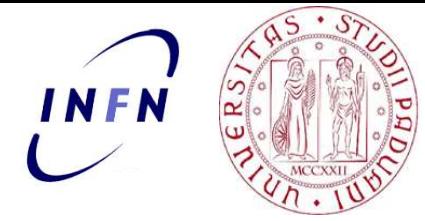

# Il tempo di decadimento del D<sup>0</sup> decay time

decay time

K<sub>k</sub>  $\pi$ <br>  $f(t) = exp(-t/\gamma \beta \tau)$ <br>
Signal<br>
Signal<br>
Signal  $\pi$  $L = \gamma \beta \tau c$ D<sup>º</sup> Candidate Fraction  $10<sup>7</sup>$  $10<sup>2</sup>$  $10^{-3}$ F **HO BIG HAVEN**  $10<sup>4</sup>$ Ē  $\overline{2}$ 10  $\overline{4}$ 6 8 22  $D^{\circ} \tau$  (ps)

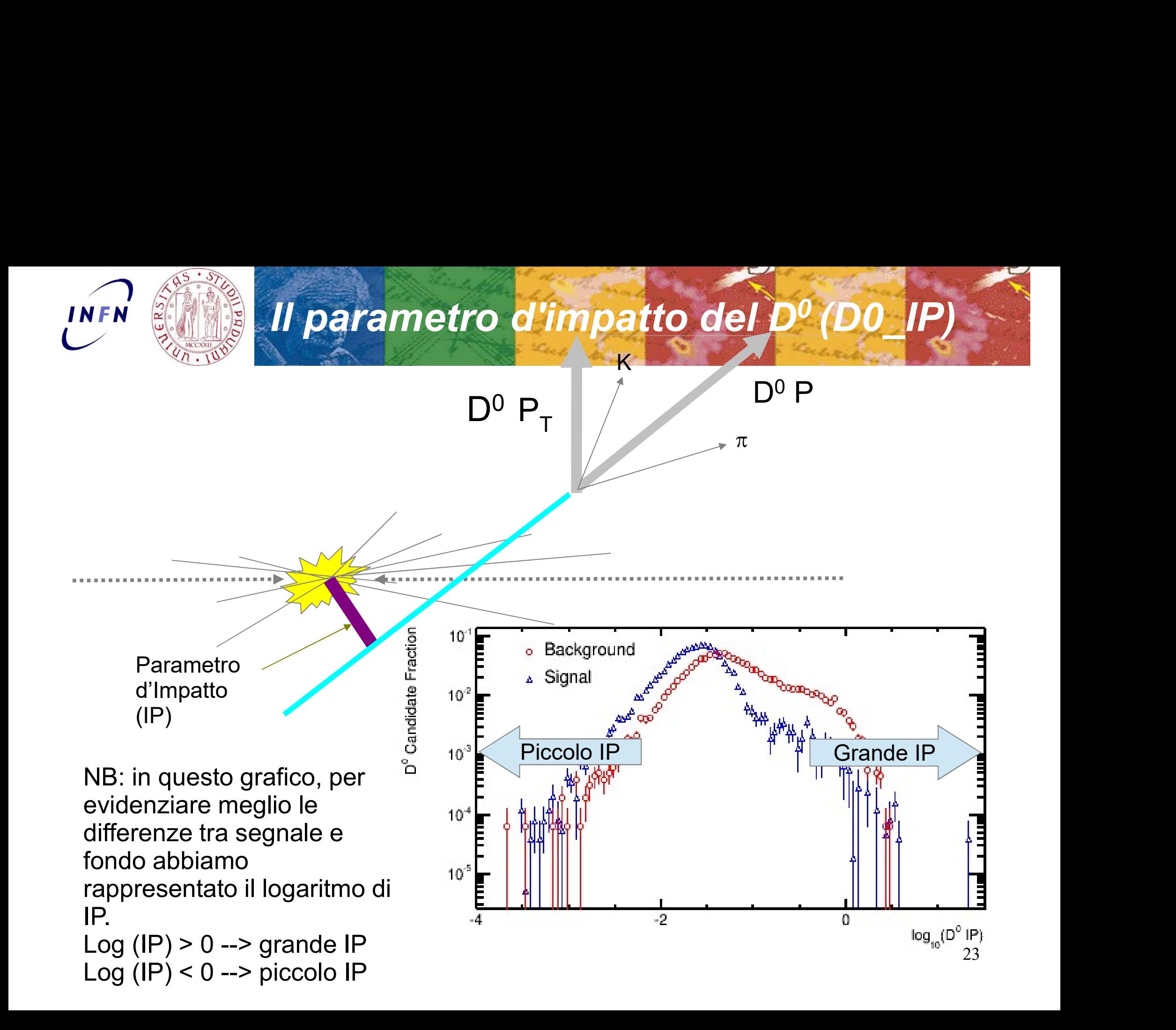

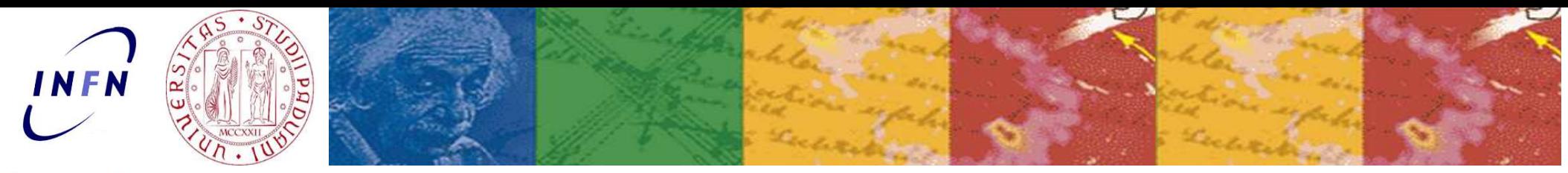

### D<sup>0</sup> lifetime Exercise

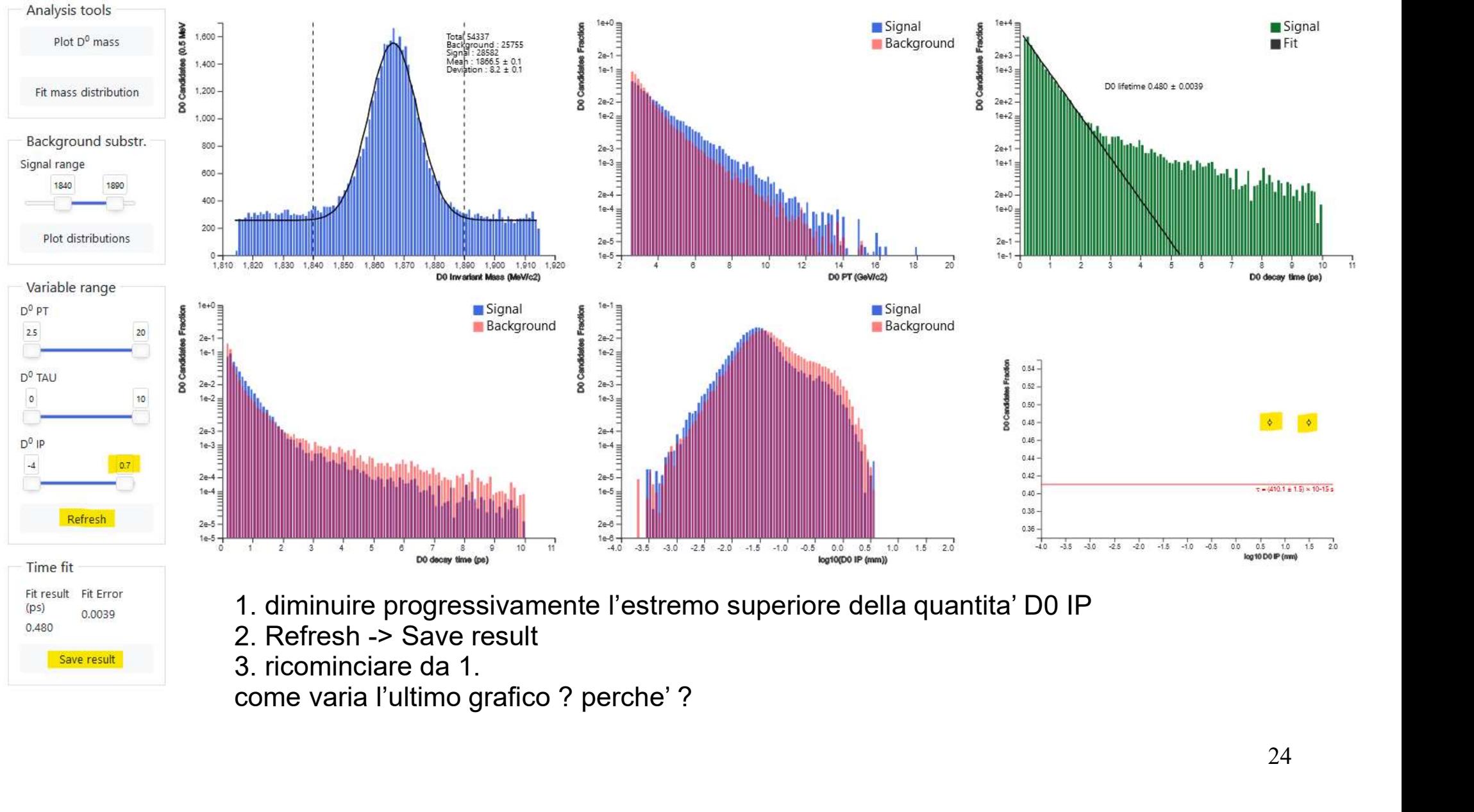

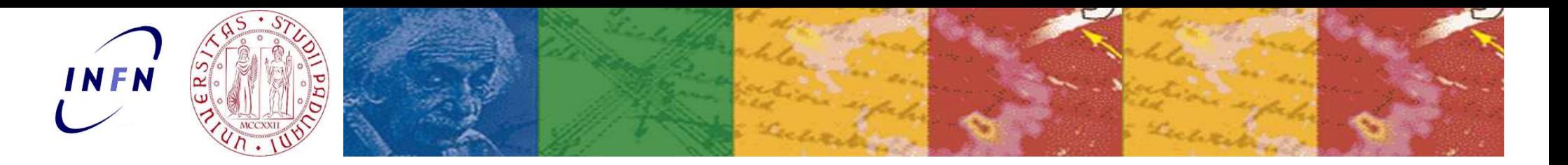

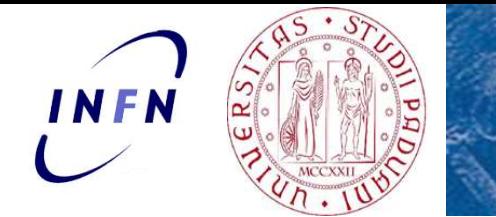

La particella D

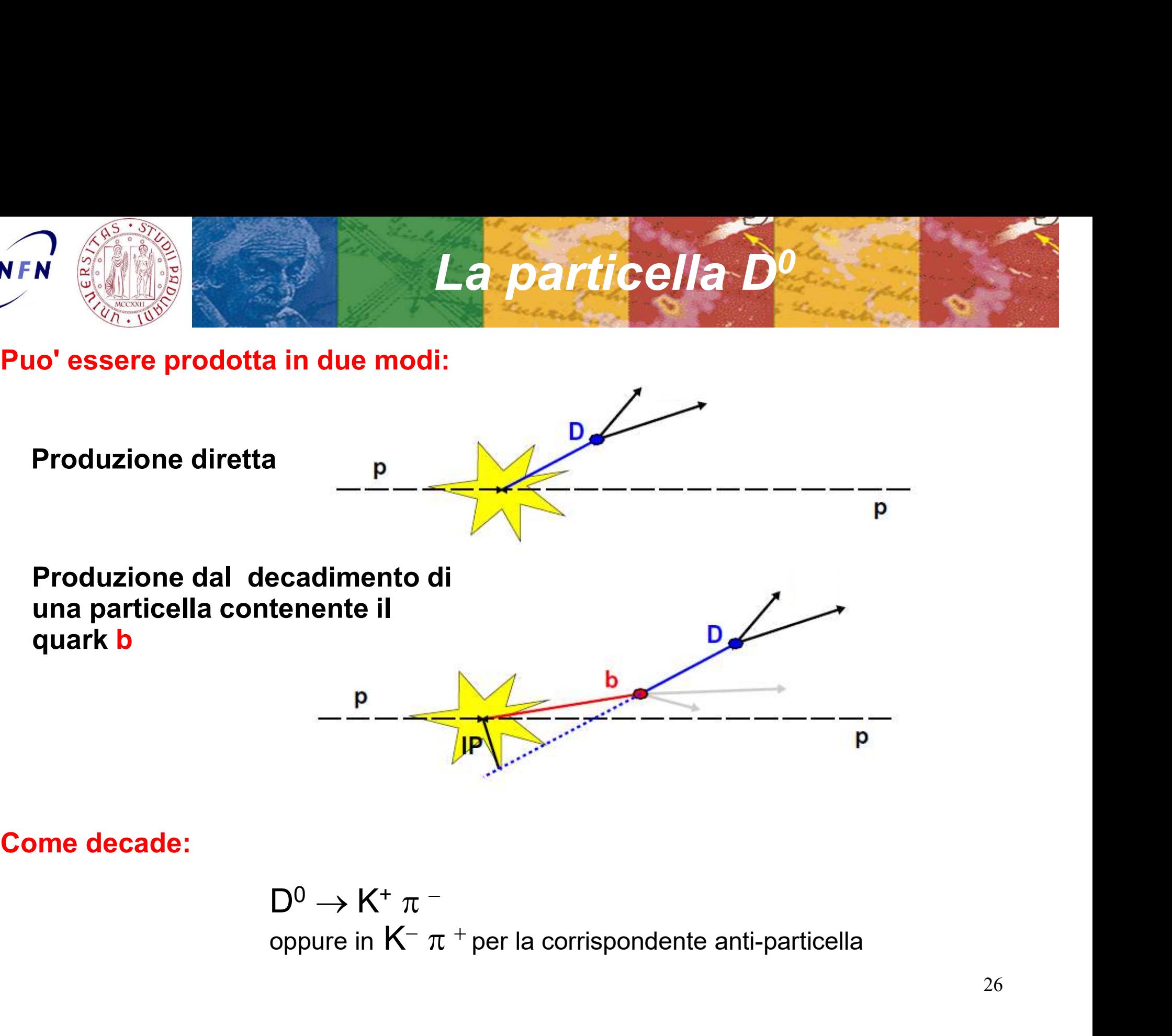

Come decade:

$$
D^0 \to K^+ \pi^-
$$
oppure in  $K^- \pi^+$  per la corrispondente anti-particlella

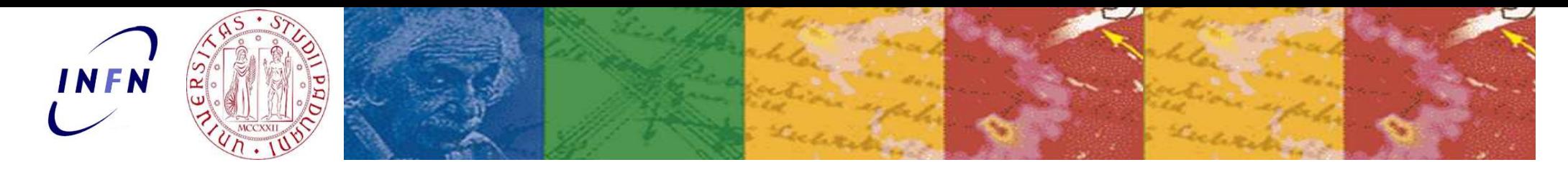

### **LHCb Masterclass**

### D<sup>0</sup> lifetime Exercise

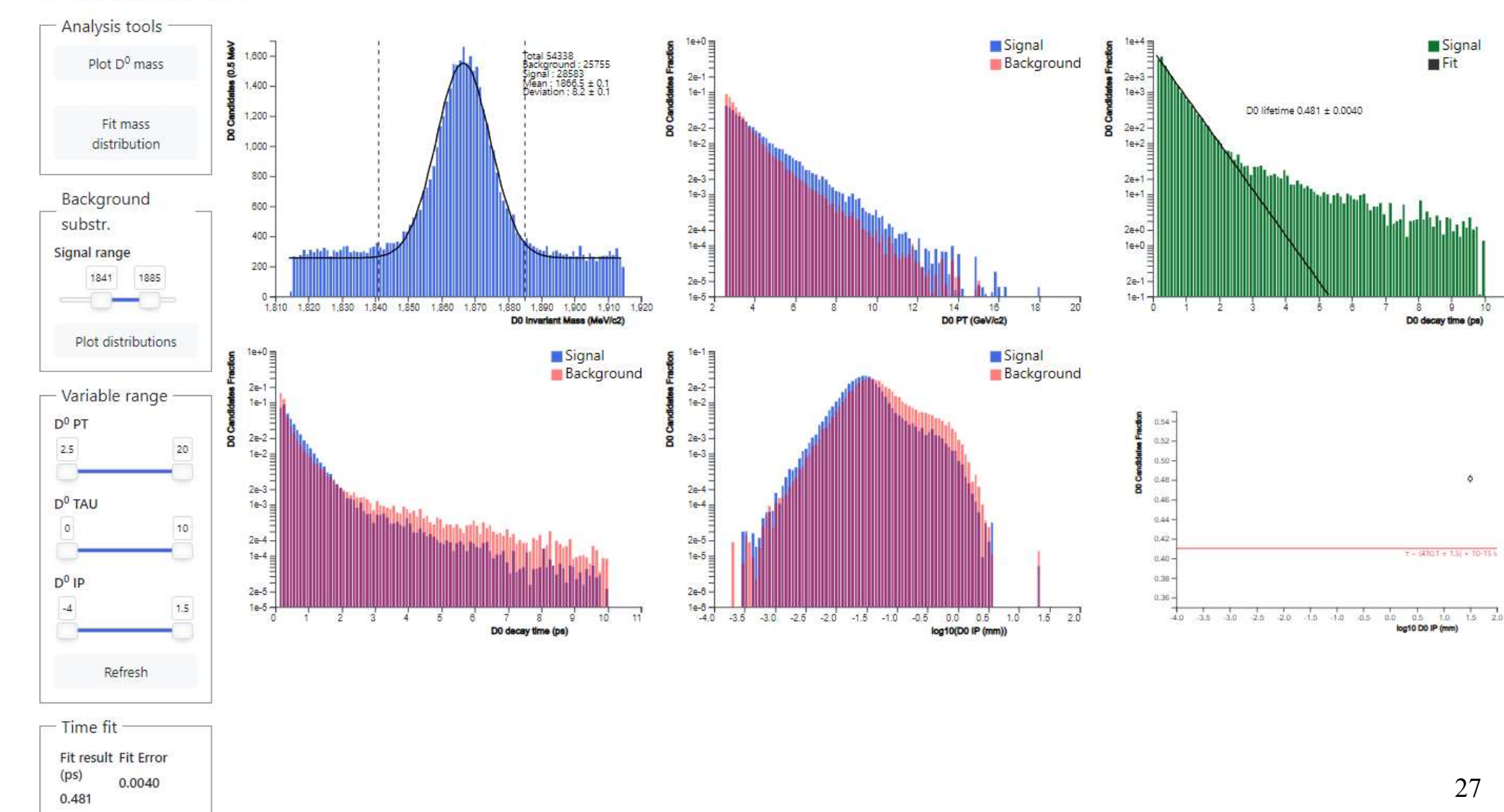

Save result

**TAMMA** Language

■ Signal<br>■ Fit

-9  $10 -$ 

 $\phi$ 

 $8$ 

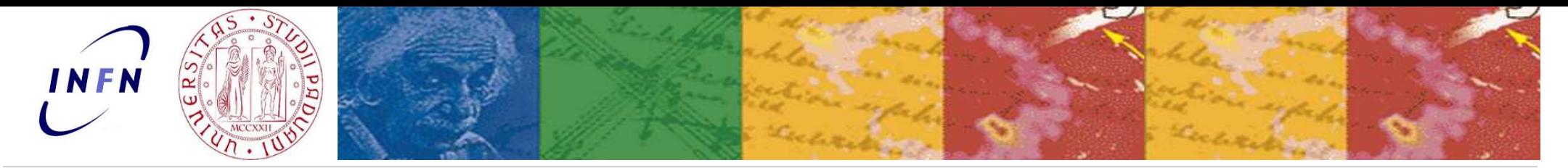

### **LHCb Masterclass**

 $(ps)$ 

 $0.422$ 

0.0036

Save result

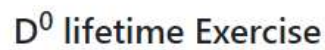

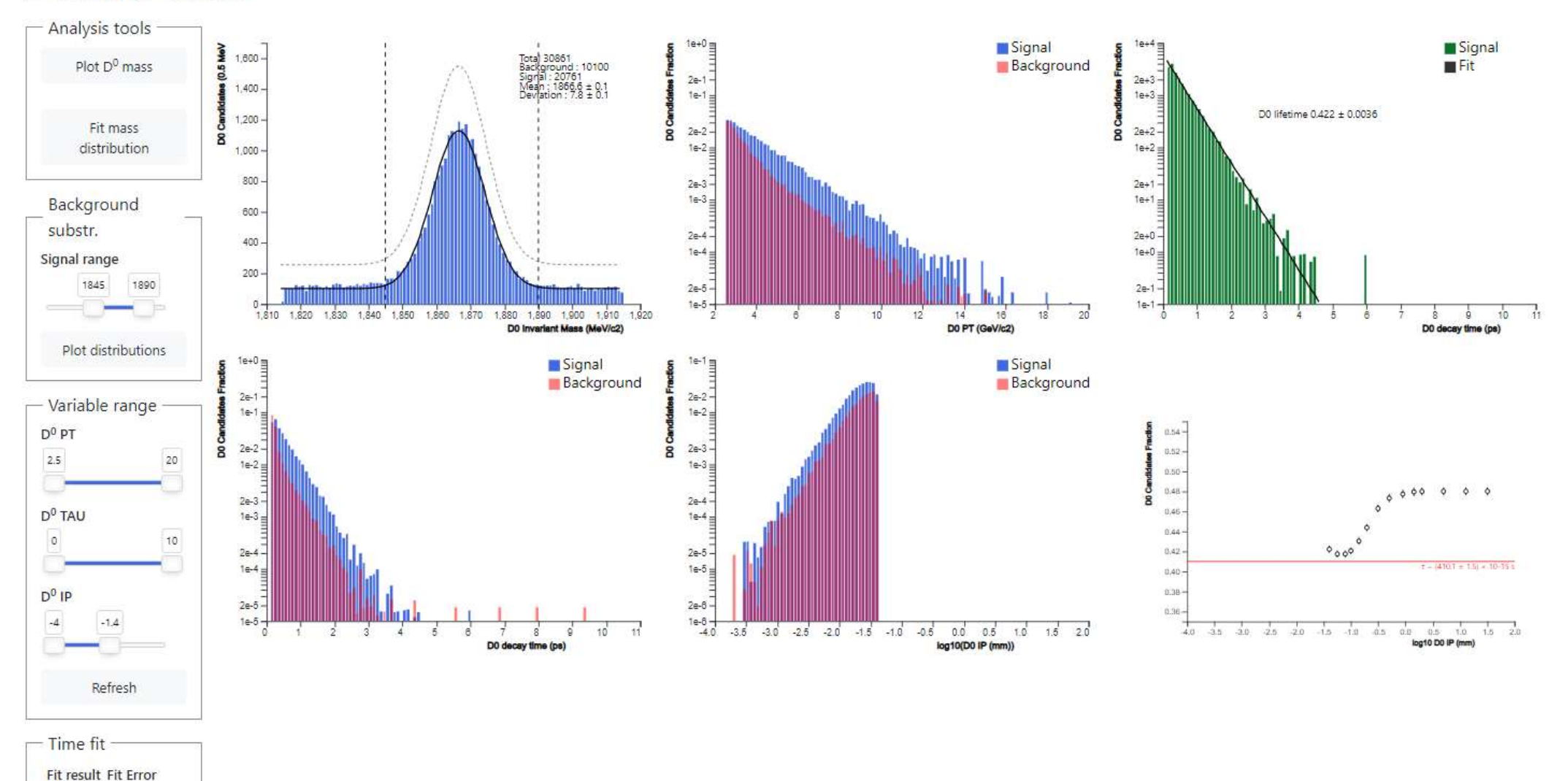

### About Language

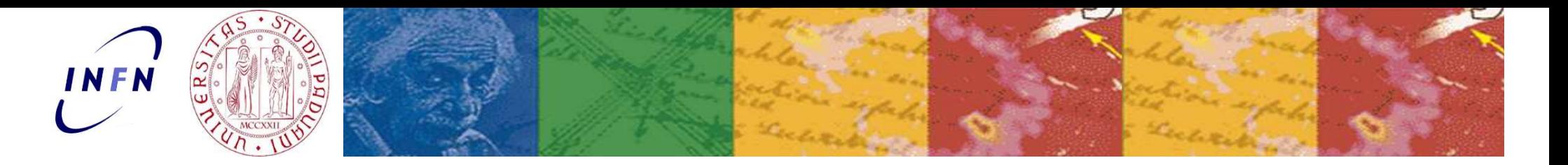

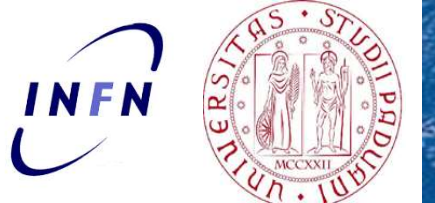

### Prima parte dell'esercizio: selezione degli Prima parte dell'esercizio: selezione degli -->  $K^+$   $\pi^-$  e anti-D<sup>0</sup> -->K<sup>-</sup>  $\pi^+$  and  $\pi^ \frac{1}{2}$ <br>
e anti-D<sup>0</sup> -->K<sup>-</sup>  $\pi^+$ <br>
direach/masterclasses/en/Software.html +

### http://lhcb-public.web.cern.ch/en/LHCb-outreach/masterclasses/en/Software.html

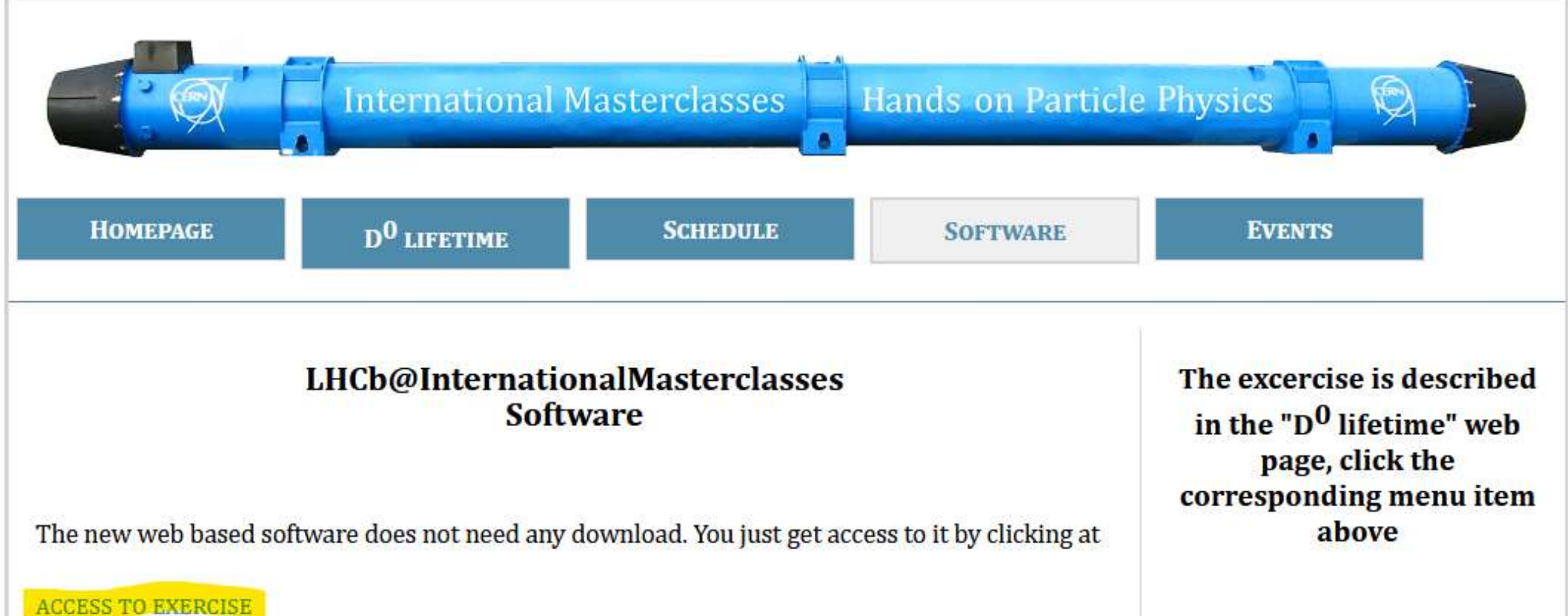